# <ead>

# **Encoded Archival Description**

## **Anwenderprofil des Verbundkatalogs Kalliope für Nachlässe, Autographensammlungen und Verlagsarchive**

8. Mai 2015 Version 0.6 Finalisierter Entwurf

### **Staatsbibliothek zu Berlin – Preußischer Kulturbesitz**

Potsdamer Straße 33, 10785 Berlin [kalliope@sbb.spk-berlin.de](mailto:kalliope@sbb.spk-berlin.de)

### **Autoren**

Gerhard Müller [\(gerhard.mueller@sbb.spk-berlin.de\)](mailto:gerhard.mueller@sbb.spk-berlin.de)

Kilian Schmidtner [\(kilian.schmidtner@sbb.spk-berlin.de\)](mailto:kilian.schmidtner@sbb.spk-berlin.de)

**Revision:**

Version 0.5, 26. November 2013

## **Vorwort:**

Kalliope ging hervor aus der Zentralkartei der Autographen (ZKA), dem Verzeichnis für Nachlässe in den Bibliotheken der Bundesrepublik Deutschland von Denecke und Brandis sowie weiteren regionalen und internationalen Nachlassverzeichnissen.

Mit Kalliope bestand das Ziel darin, diese Kataloge und Verzeichnisse digital im Internet zur Verfügung zu stellen, zugleich aber auch ein materialspezifisches, spartenübergreifendes, normdatengestütztes und regelwerksbasiertes Verbundsystem zu etablieren.

Mit diesem Anspruch wurde ein Verbundkatalog für Nachlässe, Autographensammlungen und Verlagsarchive konzipiert, der heute vier Kerndienste umfasst:

- Software zur regelwerkskonformen, normdatengestützten Erschließung,
- **Normdatenredaktion**
- Bereitstellung der Daten über den Kalliope-OPAC und weitere Schnittstellen,
- Schulung der Verbundteilnehmer und Unterstützung bei Fragen.

Durch die Einführung von EAD und EAC als Standardmodelle für archivische Daten erfolgt nun eine Weiterentwicklung der Verbundarchitektur, die auf einer Unterscheidung der Verbunddienste in (1) Datenerfassung und Normdatenredaktion auf der einen sowie (2) Übernahme und Bereitstellung von Daten auf der anderen Seite beruht.

Diese differenzierte Betrachtung der Dienste erlaubt auch eine differenzierte Konzeption von Workflow- und Softwarekomponenten. Im Unterschied zu komplexen integrierten Systemen, mit denen der volle Funktionsumfang abgedeckt wird, gewinnen funktional differenzierte und voneinander unabhängig funktionierende Komponenten die notwendige Flexibilität auch für künftige, zum Zeitpunkt der Entwicklung noch unbekannte Anforderungen.

Das im Folgenden dokumentierte Anwendungsprofil des internationalen Formatstandards Encoded Archival Description (EAD) ist die Grundlage für den im Jahr 2014 vorgestellten, neu konzipierter Online-Katalog des Kalliope-Verbunds. Mit diesem Katalog steht "Finden im Kontext", die Exploration der Daten durch Verbindung archivarischer und bibliothekarischer Rechercheansätze unter Einbeziehung von Datenanalysemethoden, im Vordergrund.

Bei der Gestaltung des im Folgenden dokumentierten EAD-Modells war die Maßgabe,

- (1) grundsätzlich Validität mit dem EAD2002-Schema zu garantieren,
- (2) grundsätzlich Kompatibilität mit den *Regeln zur Erschließung von Nachlässen und Autographen* (RNA) zu wahren,
- (3) den internationalen Anwendungsprofilen von EAD zu entsprechen,
- (4) kompatibel zum EAD-Profil des Europäischen Archivportals zu sein und
- (5) soweit möglich auf Strukturkompatibilität zum Nachfolgeschema EAD3, das voraussichtlich Ende 2015 verabschiedet wird, zu achten.

Die Besonderheit dieses Anwendungsprofils ist die strikte Referenzierung von Normdaten und Wahrung einer entsprechenden Kompatibilität, hier speziell mit der Gemeinsamen Normdatei der Deutschen Nationalbibliothek.

Das Anwendungsprofil wird von der neu überarbeiteten Fassung der RNA übernommen. Im Rahmen der Regelwerksentwicklung wird das Profil überprüft und gemeinsam mit einem Anwendungsprofil Marc21 für die neuzeitliche Handschriftenkatalogisierung verabschiedet.

Kommentare und Hinweise zu dieser Dokumentation sind ausdrücklich willkommen.

Gerhard Müller Berlin, 8. Mai 2015

### **Konventionen:**

- **XML-Elemente** werden mit **spitzen Klammern** "< > "gekennzeichnet, z.B. <ead>.
- **XML-Pfade** (Eltern-Kind-Relationen) werden mit **Schrägstrichen** dargestellt, wobei der Ausgangsknoten mit "II" eingeleitet wird, z.B. //archdesc/did/unittitle.
- **XML-Attribute** werden, wenn nicht Bestandteil einer Abbildung, durch das **At- bzw.**  Ad-Zeichen ..@ aekennzeichnet, z.B. @level.
- Mehrere Werte, die variabel, aber nur einmal pro Element oder Attribut belegt und daher ein "ODER" beschreiben, sind durch einen **senkrechten Strich** "**|**" gekennzeichnet, z.B. @level="collection|fonds|class|file|item".
- Mit dem Attribut **@encodinganalog** können Konkordanzreferenzen angegeben werden; der Verbundkatalog Kalliope bildet die Konkordanz auf Marc21 ab<sup>1</sup>.

### **Hinweise:**

 $\overline{a}$ 

- Es ist NICHT erforderlich, @encodinganalog in Datenlieferungen anzugeben.
- Daten, die nicht die Mindestanforderungen erfüllen, können für die Indizierung durch den Kalliope-Verbund nicht berücksichtigt werden.

 $<sup>1</sup>$  Die Marc21-Konkordanz zu EAD wird zu einem späteren Zeitpunkt im Anhang nachgetragen, die in diesem</sup> Entwurf genannten Kategorien und Indikatoren zu Marc21 sind nicht final.

## Inhaltsverzeichnis

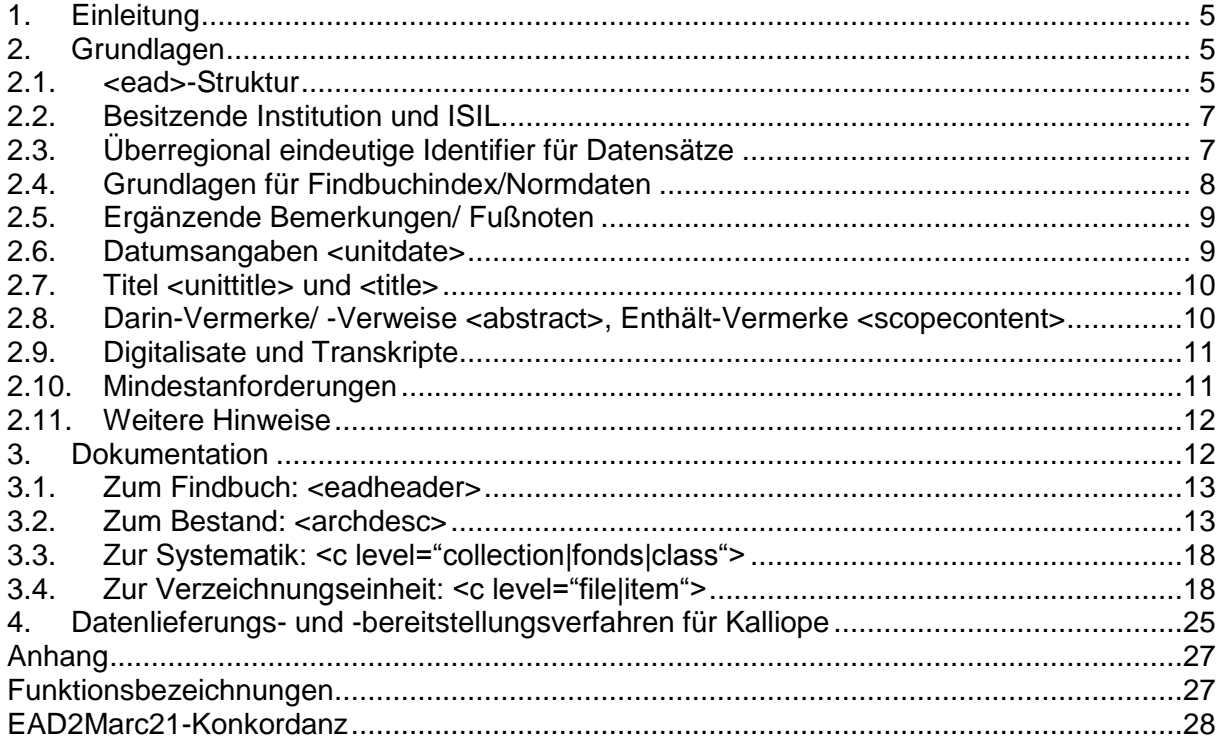

## <span id="page-4-0"></span>**1. Einleitung**

Für den Verbundkatalog Kalliope erfolgte 2013 die Teilumstellung auf XML-Daten auf Basis von Encoded Archival Description (<ead>), dem internationalen Standard für Findbücher<sup>2</sup> in Bibliotheken, Archiven und Museen. Es ist das neue Datenmodell des Verbundkatalogs und Basis für alle Datendienste einschließlich Datenlieferungen an den Verbundkatalog.

**Nur wenige Elemente sind obligatorisch und für wenige weitere Elemente sind Konventionen einzuhalten, wenn sie Verwendung finden.** Den folgenden Aspekten soll bei Datenlieferungen an den Kalliope-Verbund besondere Beachtung geschenkt werden:

- Konformität mit der Grundstruktur
- Normdaten und normalisierte Daten
- **Angaben zum Aufbewahrungsort (ISIL)**

Obwohl nicht obligatorisch, sind Normdaten für einzelne Funktionen des Online-Katalogs Voraussetzung. Sollten Institutionen, die über keine Anbindung – weder lesend noch schreibend – an die *Gemeinsame Normdatei* (GND) der *Deutschen Nationalbibliothek* (DNB) verfügen, Interesse daran haben, mit dieser Datei zu arbeiten, wird die Arbeitsstelle des Kalliope-Verbundes diese beraten und unterstützen.

Es ist zudem obligatorisch, vor einer Bereitstellung von Daten eine ISIL bei der nationalen Agentur zu beantragen. Sie ist erforderlich, um die Provenienz der Daten im Verbundkatalog nachvollziehen sowie Adressdaten zur Kontaktaufnahme von einer zentralen Stelle beziehen und somit den Pflegeaufwand solcher Daten deutlich reduzieren zu können.

Die vorliegende Dokumentation ist in die folgenden Abschnitte gegliedert:

- (1) Grundlagen und Mindestanforderungen
- (2) Detaildokumentation
- (3) Datenmanagement- und -lieferungsverfahren

Der Abschnitt Datenmanagement- und -lieferungsverfahren bildet die Infrastruktur des Kalliope-Verbundes einschließlich des Verfahrens zur Datenübernahme ab.

Es ist empfohlen, diese Dokumentation zusammen mit den auf der Website veröffentlichten **Masterdateien**, die als Anhang zu dieser Dokumentation zu verstehen sind, zu lesen. Sie erleichtern die Orientierung und unterstützen das Verständnis zur Nutzung von EAD.

### <span id="page-4-2"></span><span id="page-4-1"></span>**2. Grundlagen**

 $\overline{a}$ 

### **2.1. <ead>-Struktur**

Dem Rootelement <ead> folgen zwei obligatorische Elemente:

- <eadheader>: Angaben zum Findbuch
- **EXECO FINDES** <archdesc>: Daten des Findbuchs zum Bestand

Entscheidend für die Beschreibung der einzelnen Elemente des Findbuchs ist die Angabe der Ebene der Beschreibung:

- <archdesc level="collection">: Beschreibung des Gesamtbestandes
- <c level="collection">: Beschreibung eines Bestandes
- <c level="fonds">: Beschreibung eines Teilbestandes/-sammlung
- <c level="class">: Systematikpunkt
- <c level="file">: Verzeichnungseinheit (Akte, Konvolut)
- <c level="item">: Verzeichnungseinheit (Einzelobjekt)

Die folgende schematische Darstellung zeigt das Minimum dessen, was für ein valides EAD-Dokument erforderlich ist (nicht zu verwechseln mit d. Mindestanforderungen s. Punkt 2.10):

 $2$  Findbuch schließt im Folgenden alle übrigen Findmittel ein.

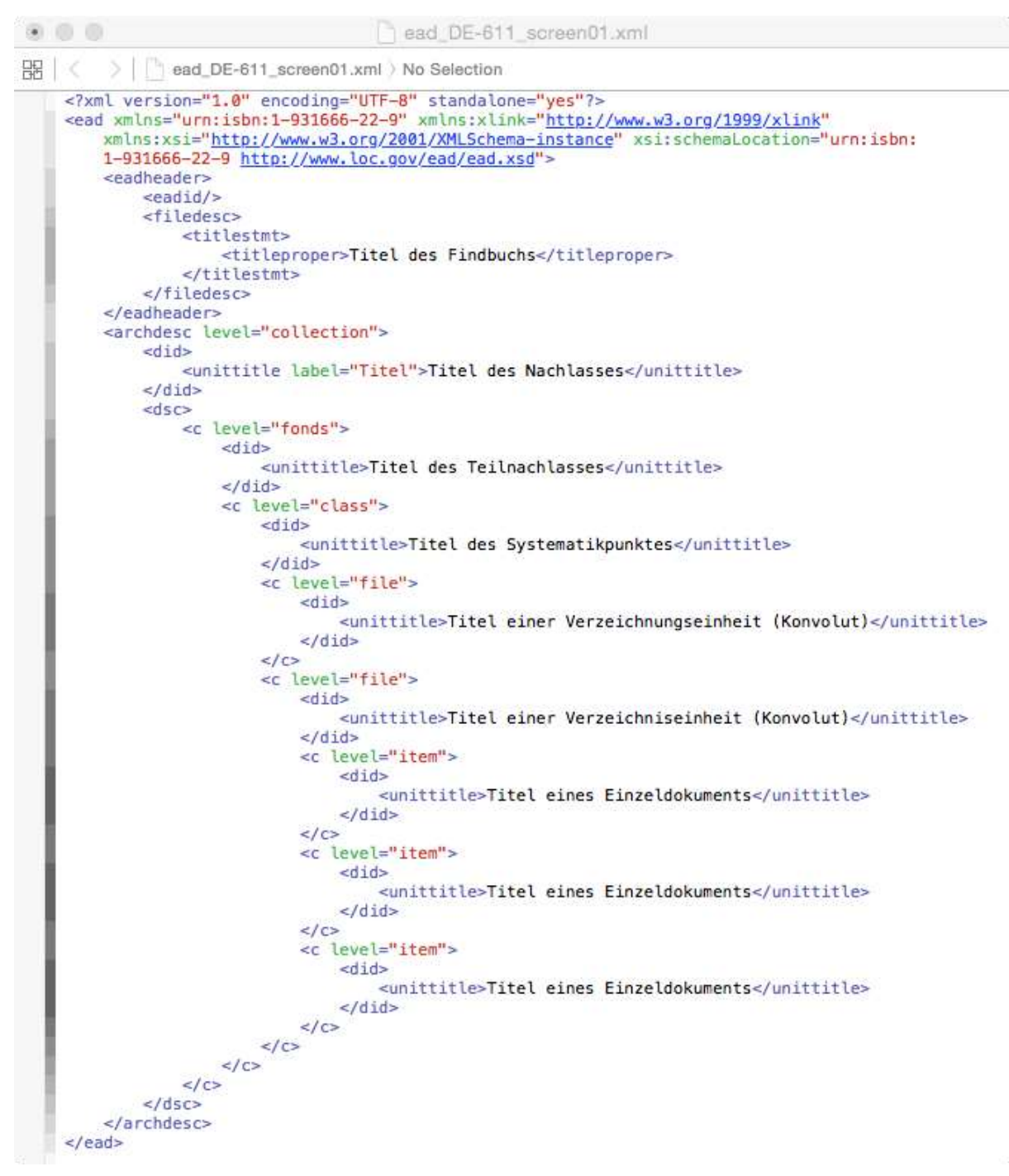

#### **Abbildung 1: Beispiel für eine valide EAD-Grundstruktur**

Grundsätzlich gilt, dass alle Bestandsebenen und Systematikpunkte

- <archdesc level="collection">
- <c level="collection">
- $\blacksquare$  <c level="fonds">
- <c level="class">

**sowie** alle Verzeichnungseinheiten

- <c level="file">
- <c level="item">

in Anlehnung an das internationale Regelwerk *General International Standard Archival Description* (ISAD(G) jeweils über dasselbe maximale Element- und Attributset verfügen und sich diese Dokumentation daher auf level="collection" und level="item" beschränkt.

Ebenfalls gilt es zu berücksichtigen, dass die Hierarchie (@level) nicht umgekrempelt wird, das heißt, dass ein <c level="item"> kein <c level="file|class|fonds|collection"> untergeordnet haben kann. Umgekehrt gilt folgende Struktur für eine funktionierende Hierarchie:

- ein "collection" kann sowohl ein oder mehrere weitere "collection" und/ oder "fonds" und/ oder "class" und/ oder "file" und/ oder "item",
- ein "fonds" kann sowohl ein oder mehrere weitere "fonds" und/ oder "class" und/ oder "file" und/ oder "item"
- ein "class" kann ein oder mehrere weitere "class" und/ oder "file" und/ oder "item",
- ein "file" kann ein oder mehrere "file" und/ oder "item" und
- ein "item" kann ein oder mehrere "item" (Darin-Verweise)

<span id="page-6-0"></span>als Geschwister- und Kindelemente <c> haben.

### **2.2. Besitzende Institution und ISIL**

Die ISIL ist ein internationaler Standard zur Identifikation von Bibliotheken, Archiven und Museen, allgemein den Aufbewahrungsorten. Für Kalliope ist die Angabe des Namens der Institution und der ISIL **obligatorisch**. Sie kann bei der ISIL-Agentur der Staatsbibliothek zu Berlin nachgeschlagen und, wenn noch nicht vorhanden, dort beantragt werden<sup>3</sup>.

Der Name der Institution und die ISIL sind im Element <repository> mit <corpname> zu kodieren. Anzugeben ist die ISIL im Attribut @authfilenumber von <corpname>. Zudem ist die Angabe der Quelle, hier "ISIL", obligatorisch mit dem Attribut @source zu spezifizieren. Fakultativ ist hier die Angaben der Funktion der Körperschaft mit @role.

```
<di d>
      <r eposi t or y>
                <cor pname r ol e=" Best andshal t ende I nst i t ut i on" 
                aut hf i l enumber =" DE- 2297" sour ce=" I SI L" >Landesar chi v 
                Ber l i n</ cor pname>
        </ r eposi t or y>
        \leunit t i t l e l abel = "Ti t el " > \le \le / unit t i t l e >
\lt/ di d>
```
 $\overline{a}$ 

<repository> *Elternelement*, benennt immer die Bestandshaltende Institution

<corpname> *Elementinhalt*, hier als Bsp. Landesarchiv Berlin, wird spezifiziert mit den folgenden Attributen:

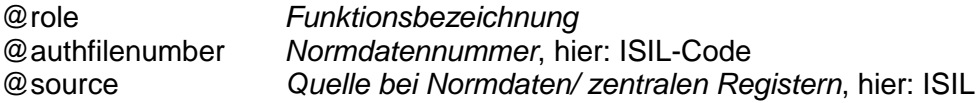

### **Achtung: Die Nennung der Bestandshaltende Institution muss für jeden Datensatz eines Findbuchs angegeben sein!**

### <span id="page-6-1"></span>**2.3. Überregional eindeutige Identifier für Datensätze**

Datenlieferungen an den Verbundkatalog sollen eindeutige Identifier für jedes <archdesc> oder <c> enthalten. Dieser Identifier muss unabhängig vom Herkunftssystem überregional, mindestens aber für den Online-Katalog des Kalliope-Verbundes eindeutig sein. Es ist daher dringend empfohlen, die Datensatznummer in Kombination mit der ISIL anzugeben, z.B.

- <archdesc @id="DE-611-BF-19818">
- $\bullet$  <c @id="DE-611-HS-940031">

<sup>&</sup>lt;sup>3</sup> Das ISIL-Verzeichnis und weitere Informationen finden Sie unter [http://sigel.staatsbibliothek-berlin.de/startseite/.](http://sigel.staatsbibliothek-berlin.de/startseite/) Sollten Sie Fragen zur Anmeldung oder zum Verfahren haben, wenden Sie sich auch an die Arbeitsstelle des Verbundkatalogs Kalliope, [kalliope@sbb.spk-berlin.de](mailto:kalliope@sbb.spk-berlin.de)

Bei der Bereitstellung von Daten für den Kalliope-Verbund kann mit dem Element <unitid> derselbe Identifier in Kombination mit der ISIL differenziert geliefert werden. Dies wird u.a. vom Kalliope-Verbund für die Daten genutzt, die einschließlich ihrer lokalen Identifier in die verbundinterne Datenbank importiert wurden:

- @identifier Datensatznummer, z.B. 23033
- @repositorycode ISIL, z.B. DE-14

<span id="page-7-0"></span>Bsp.: <unitid identifier="23033" repositorycode="DE-14">

### **2.4. Grundlagen für Findbuchindex/Normdaten**

Der Verbundkatalog Kalliope verwendet – lesend und schreibend – die Normdatei GND der DNB. Es ist empfohlen, für die Erschließung Normdaten zu verwenden; nur sie unterstützen eine eindeutige Identifikation von Entitäten wie Personen, Körperschaften, Geographika oder Sachschlagworte/Ereignisse in überregionalen Katalogen und erlauben eine Verknüpfung der Daten mit Webressourcen (z.B. NDB/ADB, Wikipedia, ...). Die Nutzung von Normdaten beschränkt sich dabei nicht auf den Bestandsbildner, sondern gilt für alle Entitäten im Findbuch wie Personen, Körperschaften, Geographika und Sachschlagwörter/Ereignisse.

Alle Indexdaten eines Findbuchs sind mit dem Element <controlaccess> anzugeben. Das Element <index> wird nicht unterstützt. Kalliope bietet folgende Indextypen an: Personen, Körperschaften, Sachschlagwörter, Orte, Gattungen, Werktitel.

Jeder Indextyp erhält einen <controlaccess>-Abschnitt und wird durch eine Überschrift (<head>) spezifiziert. Die Kindelemente <persname>, <corpname>, <subject>, <geogname>, <genreform> und <bibref> sind beliebig wiederholbar. Die einzelnen Indextypen sollen mit Attributen, vor allem für die Normdatensatznummer, spezifiziert werden:

```
<cont r ol access>
      <head>Per sonen</ head>
      <per sname r ol e=" Ver f asser " nor mal =" Smend, Rudol f " aut hf i l enumber =" 118823817"
           sour ce=" GND" >Smend, Rudol f ( 1882- 1975) </ per sname>
</ cont r ol access>
<cont r ol access>
      <head>Kör per schaf t en</ head>
     <cor pname r ol e=" Adr essat " nor mal =" J. C. B. Mohr (Paul Si ebeck) & t; Tübi ngen&qt; "
           aut hf i l enumber =" 2036169- 5" sour ce=" GND" >J. C. B. Mohr ( Paul Si ebeck)
          < t; Tübi ngen> (1899-2005) </ cor pname>
</ cont r ol access>
<cont r ol access>
     <head>Sachschl agwör t er </ head>
     \epsilon <subj ect aut hf i l enumber ="4056666 - 3" sour ce="\text{GND}" > St aat sr echt \epsilon/ subj ect >
</ cont r ol access>
<cont r ol access>
      <head>Or t e</ head>
      <geogname r ol e=" Ent st ehungsor t " nor mal =" Göt t i ngen" aut hf i l enumber =" 4021477- 1"
          sour ce=" GND" >Hambur g</ geogname>
</ cont r ol access>
<cont r ol access>
      <head>Gat t ungen</ head>
      <genr ef or m sour ce=" GND"
           aut hf i l enumber =" 4008240- 4" >Br i ef </ genr ef or m>
</ cont r ol access>
<cont r ol access>
     <head>Wer kt i t el </ head>
     <br><p><bi br ef >Must er mann, Max: Bei spi el t i t el des Aut or s. Or t, Jahr </ bi br ef >
     </p>
      <p>
           <bi br ef >Must er mann, Max: Bei spi el t i t el des Aut or s. I n: Nr . ( Jahr ) ,
Bandnummer . S. X- Y</ bi br ef >
    </p>
     \leqn> <bi br ef >Must er mann, Max: Bei spi el t i t el des Aut or s. I n: Name, Vor name ( Hg. ) :
Bandt i t el . Or t , Jahr . S. X- Y</ bi br ef >
```
Die Normdatensatznummer ist mit dem Attribut @authfilenumber und immer in Verbindung mit der Angabe der Quelle @source, hier GND, anzugeben. Zusätzlich soll bei Normdaten

die Ansetzungsform mit dem Attribut @normal und, wenn möglich, die Funktion einer Person oder Körperschaft im Kontext des Bestandes oder der Verzeichnungseinheit mit dem Attribut @role angegeben werden. Um Homogenität zu gewährleisten, ist es dringend empfohlen, die Funktionsbezeichnungen den RNA (Anhang B-5) zu entnehmen.

Der Inhalt der Elemente bei Personen und Körperschaften, dies ist ausdrücklich empfohlen, soll die Ansetzungsform des Namens um die vierstelligen Lebensdaten ergänzt werden, z.B. Smend, Rudolf (1882-1975).

### **Für <persname> und <corpname>, Kindelemente von <origination> (Bestandsbildner), gelten dieselben Regeln.**

<span id="page-8-0"></span>Im Fall von Entstehungsorten soll @role="Entstehungsort" verwendet werden.

### **2.5. Ergänzende Bemerkungen/ Fußnoten**

Es kann erforderlich sein, eine bestimmte Information, die nicht eindeutig zu ermitteln ist, präzise, also normalisiert aufzunehmen, aber durch Bemerkungen bzw. Fußnoten zu "relativieren". Diese Bemerkungen oder Fußnoten beziehen sich konkret auf

- Datumsangaben
- Ortsangaben
- Titelangaben
- Personen
- Körperschaften

Bei diesen Informationen handelt es sich um Daten, die einem besonderen Normierungsund Normalisierungsziel unterliegen, um Suchen zu optimieren und die Identifikation und maschinelle Auswertung von Suchergebnissen zu vereinfachen. Bemerkungen sind in eckigen Klammern [ ] im Anschluss an den Elementeinhalt anzugeben, z.B.

- **<unitdate** @normal="18940502/1896">2. Mai 1894 **[vermutlich]** 1896 **[?]** </unitdate>
- **<geogname** @authfilenumber="5282815-3">Warnemünde (-1934) **[wahrscheinlich]**</geogname>
- **<unittitle>**Fingierter Titel. **[Bemerkung zum fingierten Titel]**</unittitle> (gilt reziprok auch für Element **<title>**)
- **<persname** @authfilenumber="11855817X" @source="GND" @normal="Johnson, Uwe" @role="Verfasser">Johnson, Uwe (1934-1984) **[ermittelt]**</persname> (gilt reziprok für Element **<corpname>**)

Diese Ergänzungen sind nicht zu verwechseln mit Bemerkungen zur Verzeichnungseinheit mittels <note>. Auf Fußnoten in eckigen Klammern kann verzichtet werden, und stattdessen können Hinweise auf weniger eindeutige Informationen mit dem Element <note> erfolgen.

#### <span id="page-8-1"></span>**2.6. Datumsangaben <unitdate>**

Alle Datumsangaben – ein Datum oder Laufzeiten – sind, wenn zu ermitteln, mit @normal normalisiert im Element <unitdate> anzugeben. Datumsangaben in lesefreundlicher Form sollen als Elementinhalt ausgegeben werden. Grundsätzlich gilt als normalisierte Form:

- YYYY (z.B. @normal="1894")
- YYYYMM (z.B.  $@$ normal="189404")
- YYYYMMDD (z.B. @normal="18940421)

Datumsangaben, die eine Laufzeit (ältestes und jüngstes Dokument einer Akte, eines Konvolutes oder Bestandes/Teilbestandes) beschreiben, sind durch Schrägstrich zu trennen:

YYYYMMDD/YYYY (z.B. 18940421/1896)

Die normalisierte Datumsangabe für die Angabe von und bis kann abweichen. Die Auflösung der normalisierten Datumsangabe kann wie folgt erfolgen:

- <unitdate @normal="18040421/1896">21.04.1804-1896</unitdate> oder
- <unitdate @normal="18040421/1896">21. April 1804 1896</unitdate> oder
- <unitdate @normal="18040421/1896">21. April 1804 bis 1896</unitdate>

Allgemein gilt, dass jede Institution selbst über die Form der Datumsdarstellung entscheiden kann, jedoch auf Einheitlichkeit achten soll.

### <span id="page-9-0"></span>**2.7. Titel <unittitle> und <title>**

Der Verbundkatalog Kalliope unterscheidet verschiedene Arten von Titeln:

#### **1. Hauptsachtitel <unittitle>**

Dieser sollte für eine Vielzahl der Verzeichnungen hinreichend sein. Er ist der erste und wichtigste Titel einer Verzeichnung.

### **2. Spezifizierter Hauptsachtitel <unittitle>**

Der Hauptsachtitel kann mit dem Attribut @label spezifiziert werden und soll maximal folgende Werte enthalten:

- Manuskripttitel
- **Drucktitel**
- **Einheitssachtitel**
- $\blacksquare$  Incipit
- $E$ Explicit
- Weitere Titel

### **3. Mehr als ein Titel <title>**

Es kann bei Nachlässen ggf. erforderlich sein, mehr als einen Titel angeben zu müssen, um ein Objekt eindeutig zu beschreiben. Das Element <unittitle> kann wiederholt werden, aber jeder weitere Titel ist zusätzlich mit dem Kindelement <title> anzugeben (s. Masterdatei). Mehr als ein Titel bzw. Zusatztitel können vor allem für Werke bzw. Werkmanuskripte angegeben werden, z.B. im Hauptsachtitel wird der Titel des Werkmanuskripts nach Vorlage aufgenommen; im Zusatztitel kann, spezifiziert mit @label (s. Punkt 2) ein Einheitssachtitel ergänzt werden.

#### <span id="page-9-1"></span>**2.8. Darin-Vermerke/ -Verweise <abstract>, Enthält-Vermerke <scopecontent>**

Der Verbundkatalog Kalliope unterscheidet zwei Möglichkeiten, auf besondere Objekte eines Konvolutes, einer Akte, eines Briefes, etc. hinzuweisen:

Der **Darin-Vermerk** ist ein Text im Element <abstract>. Über das Attribut @type kann der Darin-Vermerk, dies ist der empfohlene Ansatz, konkretisiert werden:

<abstract @type="Darin">Es folgt der Darin-Vermerk</abstract>

Der **Darin-Verweis** unterscheidet sich vom Darin-Vermerk dadurch, dass für das Objekt, auf das verwiesen wird, eine selbständige Verzeichnung erfolgt, d.h. ein gesonderter Datensatz als Unteraufnahme angelegt wird, um die darin enthaltenen Informationen leichter über die Suche zugänglich zu machen. Dies ist v.a. der Fall bei

- Manuskripten mit Begleitschreiben (Unteraufnahme für das Begleitschreiben)
- Briefe mit Manuskripten, Bilder, etc. (Unteraufnahme für Manuskripte, Bilder, etc.)
- Stammbücher (Unteraufnahme für die einzelnen Stammbucheintragungen)

Die Darin-Verweise werden mit <abstract> und dem Kindelement <ref> realisiert:

```
<abstract type="Darin">
    <ref xmlns:xlink="http://www.w3.org/1999/xlink"
     xlink:href="#DE-611-00000995"
    xlink:title="Anderer Darin-Entaltener Titel">Brief: Anderer Darin entahltener Titel [] 
\langle/ref>
</abstract>
```
Die Elemente und Attribute:

<abstract> ist mit @type="Darin" (obligatorisch) und <ref> mit den obligatorischen Attributen; xlink:href (dokumentweiter eindeutiger Identifier des Zielobjektes) und xlink:title (Titel des Zielobjektes) anzugeben.

```
<c l evel =" i t em" i d=" DE- 611- 49304" >
      <di d>
           <uni t t i t l e>Manuskr i pt e von Max Must er mann</ uni t t i t l e>
           <abst r act t ype=" Dar i n" >
                <r ef xl i nk: hr ef =" #DE- 611- 49304"
                    xlink: title="Brief 1 von Max Mustermann an Unbekannt" > Brief 1
                     von Max Must er mann an Unbekannt </ r ef >
                <r ef xl i nk: hr ef =" #DE- 611- 49306"
                     xl i nk: t i t l e=" Br i ef 2 von Max Must er mann an Unbekannt " >Br i ef 2
                     von Max Must er mann an Unbekannt </ r ef >
           </ abst r act >
      </ di d>
      <c l evel =" i t em" i d=" DE- 611- 49305" >
           <di d>
                <uni t t i t l e>Br i ef 1 von Max Must er mann an Unbekannt </ uni t t i t l e>
                <abst r act t ype=" I n" >
                     <r ef xl i nk: hr ef =" #DE- 611- 49304"
                          xl i nk: t i t l e=" Manuskr i pt e von Max Must er mann" >Manuskr i pt e von
                         Max Mustermann</ref>
                </ abst r act >
           </ di d>
     </ c> <c l evel =" i t em" i d=" DE- 611- 49306" >
           <di d>
               \epsilonunit title>Brief 2 von Max Mustermann an Unbekannt \epsilon/unittitle>
                <abst r act t ype=" I n" >
                   \epsilonr ef xl i nk: hr ef =" #DE- 611- 49304"
                          xl i nk: t i t l e=" Manuskr i pt e von Max Must er mann" >Manuskr i pt e von
                         Max Mustermann</ref>
                </ abst r act >
          \sim/ di d\sim
```
Der Titel des Zielobjektes soll als Text, wie im Beispiel dargestellt, angegeben werden. **Es ist zwingend darauf zu achten**, dass jede Verzeichnungseinheit, auf die verwiesen wird, ebenfalls einen direkten, maschinenlesbaren Verweis auf das Elternobjekt enthält.

Die **Enthält-Vermerke** bzw. allgemein alle Angaben zum Inhalt sind mit **<scopecontent>** anzugeben. Ebenfalls kann der Enthält-Vermerk auch die Darin-Vermerke umfassen, wenn dies der Erschließungspraxis der Institution entspricht.

### <span id="page-10-0"></span>**2.9. Digitalisate und Transkripte**

Digitalisate, allgemein Hyperlinks, werden mit <dao> angegeben (s. Masterdatei). Links auf Digitalisate müssen zwei Konditionen erfüllen, um sie über den Verbundkatalog anzubieten:

- **Der Link soll persistent sein.**
- Bemerkung @xlink:title="Digitalisat" ist hinzuzufügen (s. Masterdatei)
- Bemerkung @xlink:title="Transkript" ist hinzuzufügen (s. Masterdatei)

### <span id="page-10-1"></span>**2.10. Mindestanforderungen**

Allgemein gelten folgende Konditionen für die Bereitstellung von EAD-kodierten Findbüchern an den Kalliope-Verbund, die zwingend zu erfüllen sind:

(1) Validität

 $\sim$  constraints and  $\sim$ 

<ead>-Dateien müssen gegen das EAD-Schema von 2002<sup>4</sup> valide und die in diesem Kapitel genannten Mindestkriterien (s. folgender Punkt 3) müssen erfüllt sein.

(2) Garantie

 $\overline{a}$ 4 http://www.loc.gov/ead/ead.xsd

Es gilt, dass die Art und Weise der Verwendung der Elemente und Attribute einschließlich ihrer Reihenfolge wie in der vorliegenden Masterdatei erfolgen soll. Der Verbundkatalog übernimmt bei Abweichungen keine Garantie, dass die Daten von der OPAC-Software richtig interpretiert und dargestellt werden.

### (3) Mindestanforderungen

Für Datenlieferungen an den Verbundkatalog sind folgende Mindestanforderungen zusätzlich zu der unter Punkt 2.1 <ead>-Struktur gezeigten validen EAD-Struktur zu erfüllen:

#### <eadid> mit

@countrycode: Publikationsland des Findbuchs (ISO 3166-1, i.d.R. DE) @mainagencycode: ISIL des Ursprungssystems der Daten (z.B. DE-611)

<repository>: Nennung des Aufbewahrungsortes (in Kindelement <corpname>)

### **Zu Normdaten und Funktionen s. Kapitel 2.3**

Für <eadheader>, <archdesc> und <c> ist das Attribut @audience anzugeben. Dieses kann die Werte "internal|external" haben. Datensätze mit dem Wert "internal" zeigt an, dass das Findbuch oder Bestandteile des Findbuchs nicht öffentlich gezeigt werden dürfen. Diese Daten werden nicht in den Index aufgenommen. Standardwert sollte daher "external" sein. Ist das Attribut @audience nicht vorhanden, wird automatisch von @audience="external" ausgegangen. Es gilt, dass "internal" automatisch nach unten vererbt wird und auch diese ebenfalls nicht indiziert werden (auch, wenn sie mit @audience="external" angegeben sind).

Datumsangaben (<unitdate>) **sollen** überdies in normalisierter, maschinenlesbarer Form mit dem Attribut @normal kodiert werden (s. Kapitel 2.5).

### <span id="page-11-0"></span>**Für jedes ./archdesc|c sind die Attriubte @id und @level zwingend anzugeben.**

#### **2.11. Weitere Hinweise**

Einige Elemente erlauben umfangreichere Textbeschreibungen. Inhalte dieser Elemente können mit dem Element <p> in Absätze strukturiert werden:

<note> (Bemerkung) <daodesc> (Erläuterung zur URL) <accessrestrict> (Sperrvermerk) <arrangement> (Ordnungszustand) <custodhist> (Bestands-/ Erwerbungsgeschichte, Erwerbung und Verlust) <phystech> (Physikalische Eigenschaften, ggf. Hinweise zu technischen Hilfsmitteln) <scopecontent> (Inhaltsangabe/ Enthält-Vermerk) <userestrict> (Benutzungsbeschränkung)

#### <span id="page-11-1"></span>**3. Dokumentation**

Zur Dokumentation des EAD-Datenmodells finden sich als Anhang zu diesem Dokument die folgenden Beispieldateien auf der Website des Verbundkatalogs:

[http://kalliope.staatsbibliohtek-berlin.de/datenformate/ead\\_DE-611\\_minRequirements.xml](http://kalliope.staatsbibliohtek-berlin.de/datenformate/ead_DE-611-minRequirements.xml) [http://kalliope.staatsbibliothek-berlin.de/datenformate/ead\\_DE-611\\_maxRequirements.xml](http://kalliope.staatsbibliothek-berlin.de/datenformate/ead_DE-611_maxRequirements.xml) [http://kalliope.staatsbibliothek-berlin.de/datenformate/ead\\_DE-611\\_kalliopeExport.xml](http://kalliope.staatsbibliothek-berlin.de/datenformate/ead_DE-611_kalliopeExport.xml)

Die Datei \*maxRequirements.xml verdeutlicht

- die Struktur von EAD,
- die Verwendung von Elementen und Attributen sowie
- das maximale Set der unterstützten Elemente und Attribute.

Abweichungen in der Reihenfolge der Verwendung von Elementen und Attributen gelten als unproblematisch, wenn die Hierarchie zwischen Eltern- und Kindelementen eingehalten wird. So sind diese zwei Beispiele valide gemäß EAD-XML-Schema:

- EAD2002 (valide): //c/note (Bemerkung)
- EAD2002 (KPE Nutzung): //c/did/note (Bemerkung)

<span id="page-12-0"></span>Der Kalliope-Verbund unterstützt aber nur die letzte Variante.

### **3.1. Zum Findbuch: <eadheader>**

Der Abschnitt <eadheader> enthält alle administrativen und bibliographischen Angaben zu einem Findbuch, nicht die Beschreibung des Bestandes oder andere Katalogeinträge.

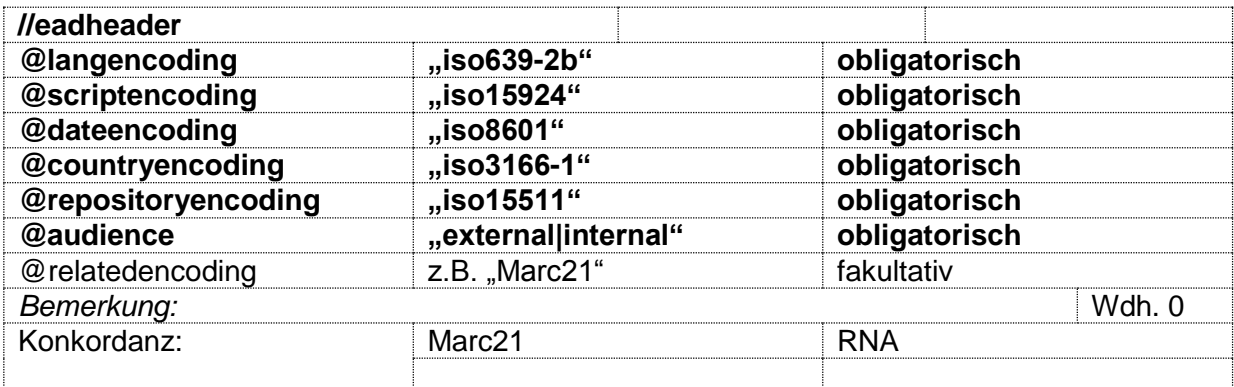

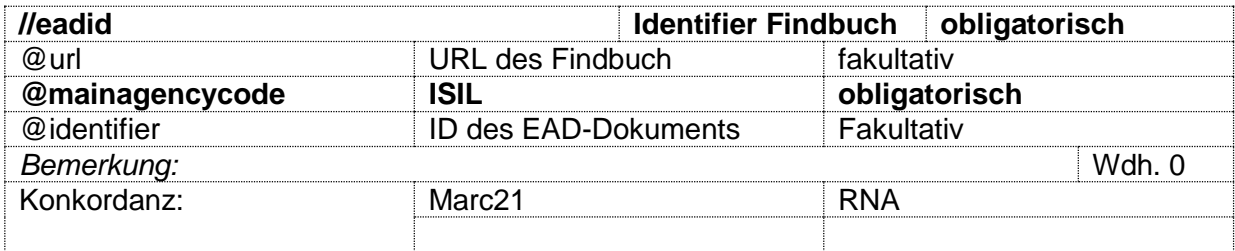

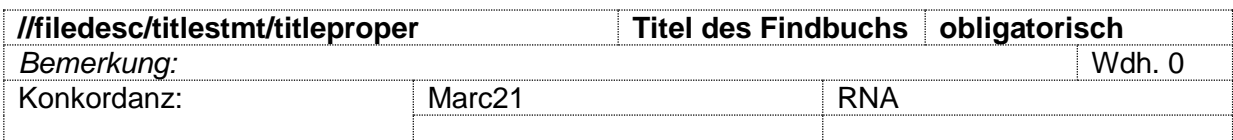

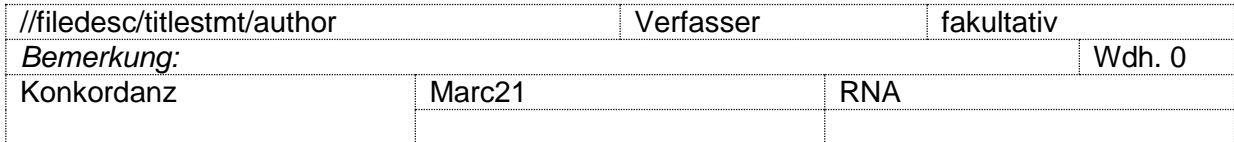

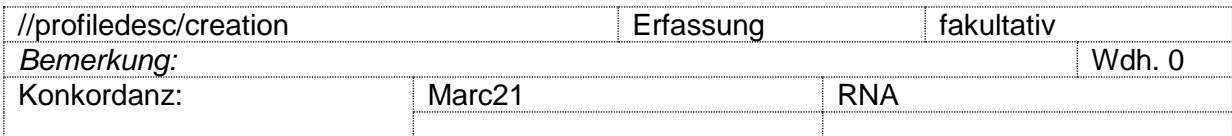

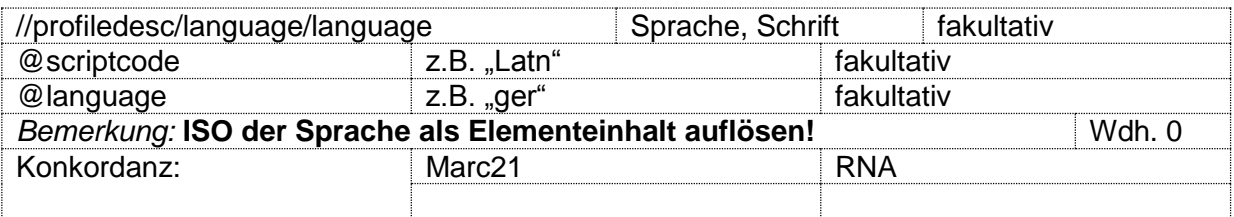

## <span id="page-12-1"></span>**3.2. Zum Bestand: <archdesc>**

<archdesc> beschreibt den Gesamtbestand. Auch für Sammlungen, etwa Autographen, ist mindestens ein Sammlungstitel (ggf. fingiert) anzugeben. Grundsätzlich gilt, dass alle nicht genannten Elemente und Attribute genutzt werden können, aber nicht ausgewertet werden.

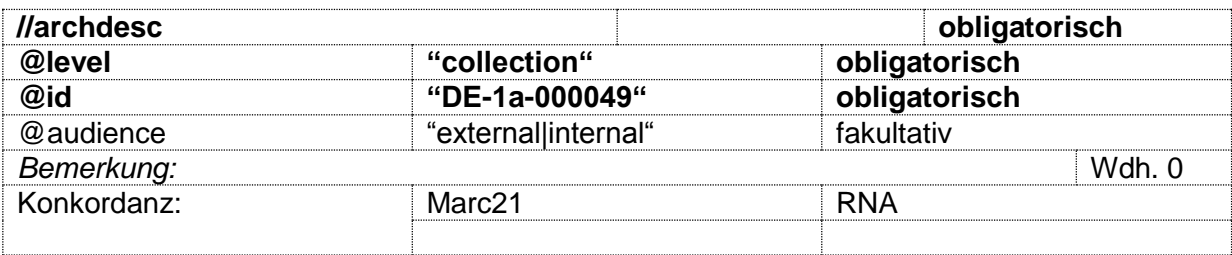

# **(01) Aufbewahrungsort**

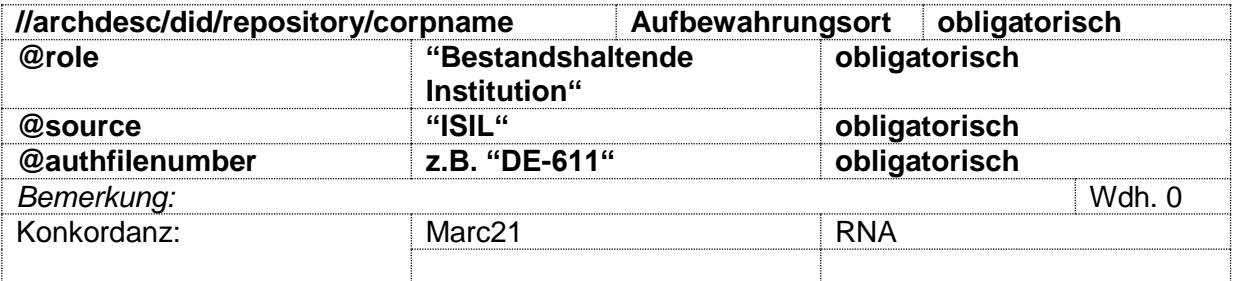

# **(02) Bestandsbildner**

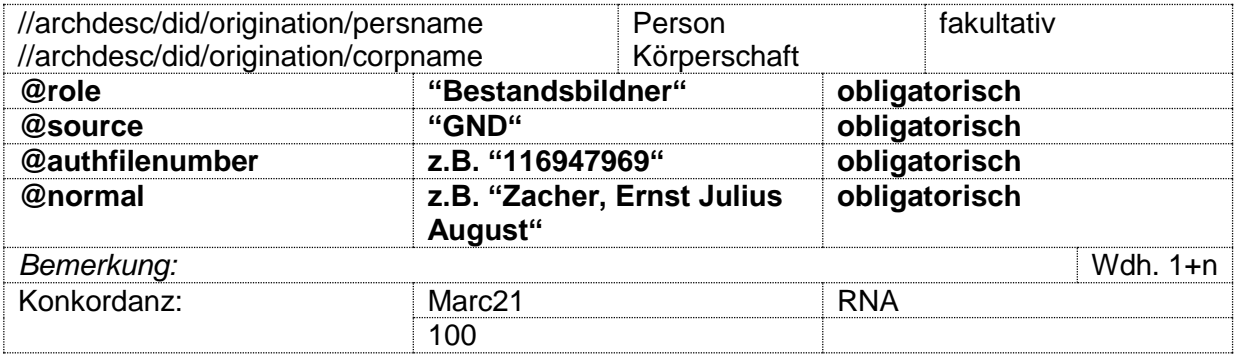

# **(03) Titel (hier: Bestands-/Gesamttitel)**

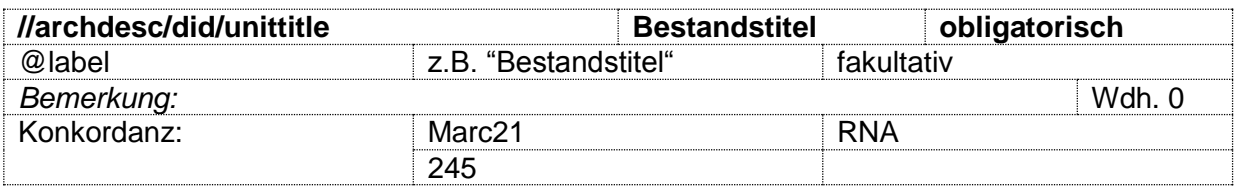

# **(04) Datum (hier: Bestandslaufzeit)**

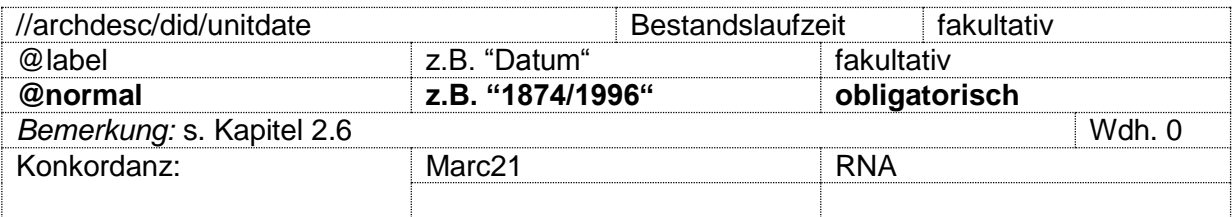

# **(05) Signatur (hier: Bestandssignatur)**

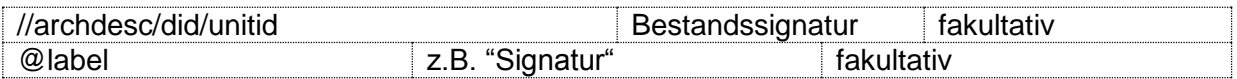

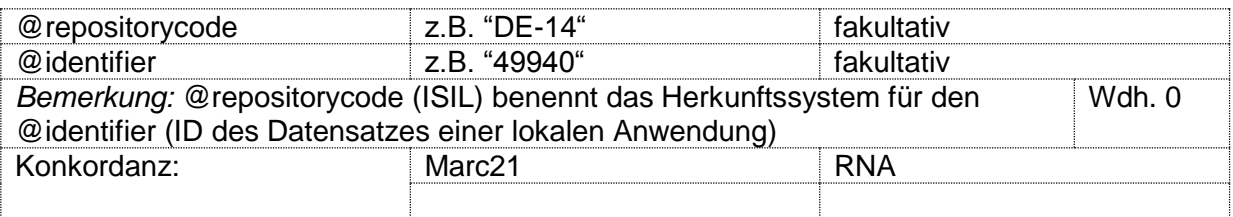

# **(06) Signatur (hier: Frühere Signatur)**

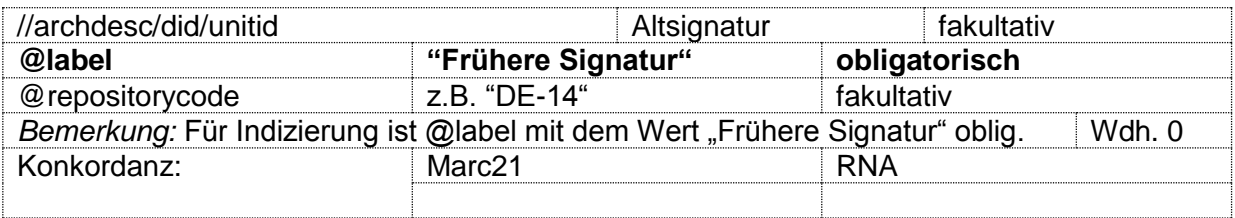

## **Physische Angaben zum Bestand (07) Angaben zum Bestand**

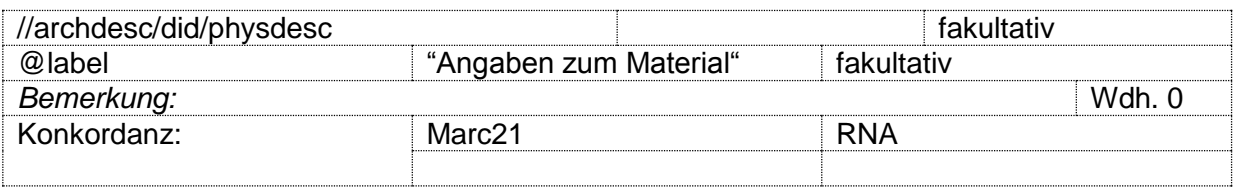

# **(08) Umfang (hier: Bestandsumfang)**

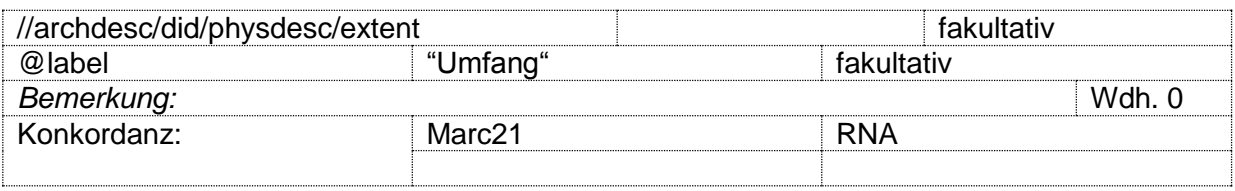

## **(09) Erhaltungszustand**

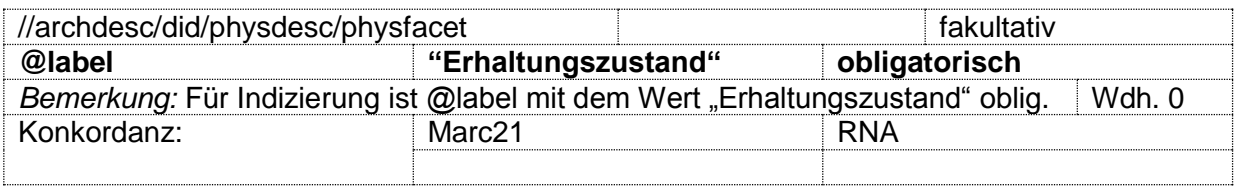

# **(10) Restaurierung**

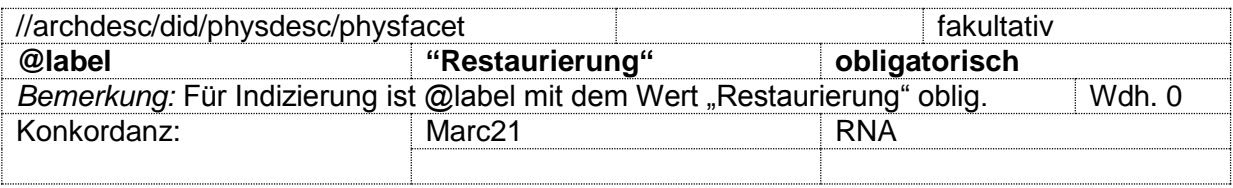

# **(11) Standort (im Magazin)**

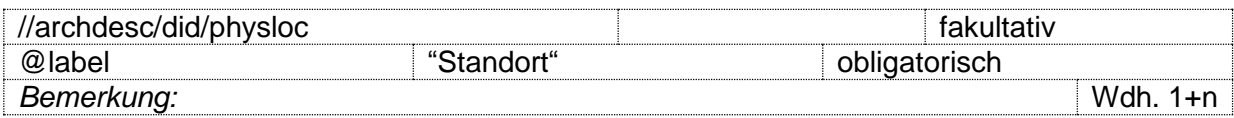

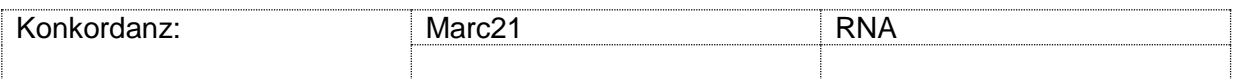

# **(12) Hyperlinks**

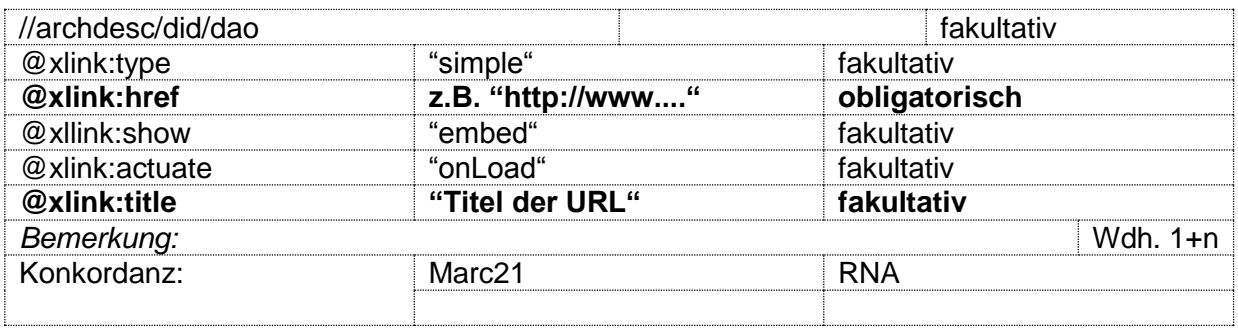

# **(13) Bemerkung (intern)**

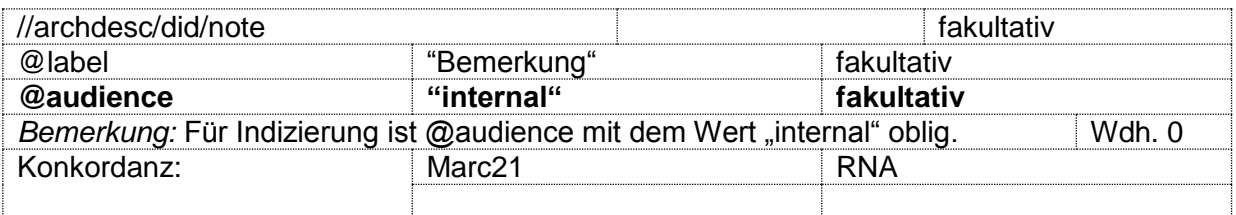

# **(14) Bemerkung (extern)**

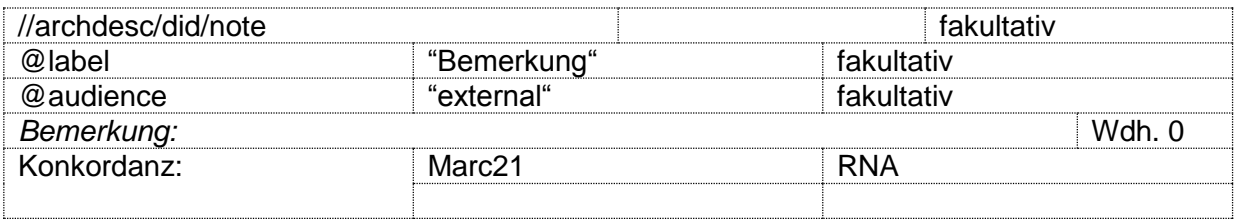

## **(15) Sperrvermerk**

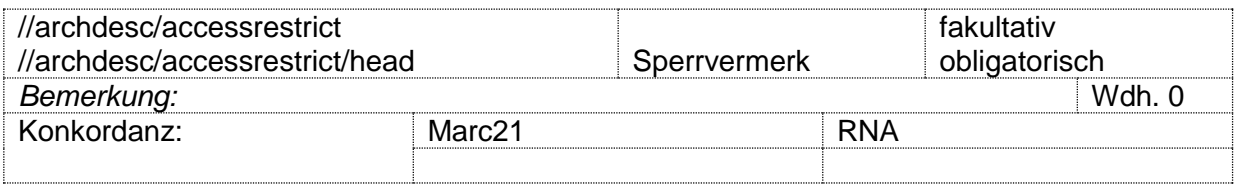

# **(16) Ordnungszustand**

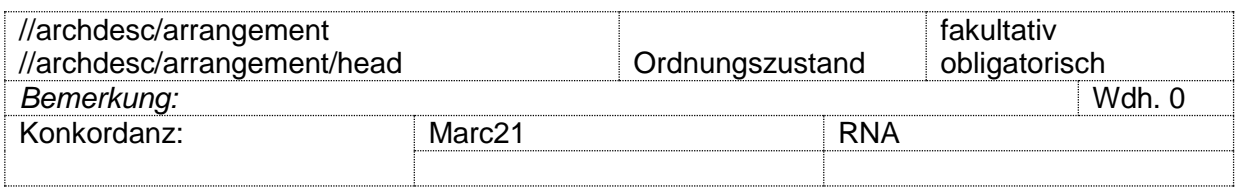

# **(17) Bibliographien**

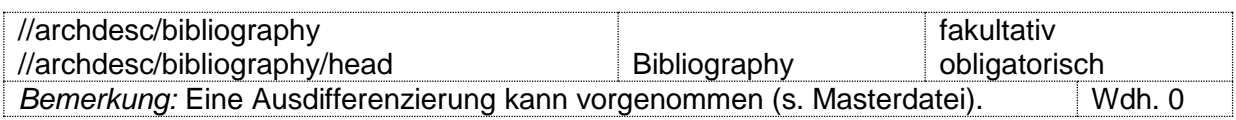

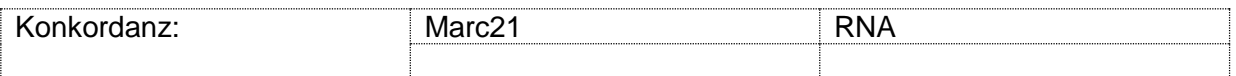

### **(18) Normdaten/ Index**

**Achtung: <controlaccess> gilt für: Personen, Körperschaften, Sachschlagwörter, Orte, Gattungen und Werktitel (nicht Bibliographie!), s. Kapitel 2.4 und Masterdatei.**

## **(19) Bestandsgeschichte**

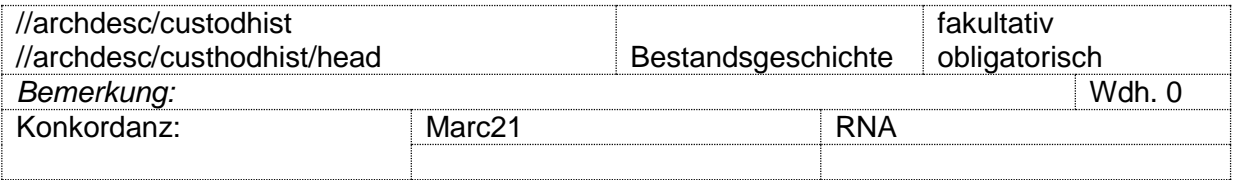

## **(20) Weitere Findmittel**

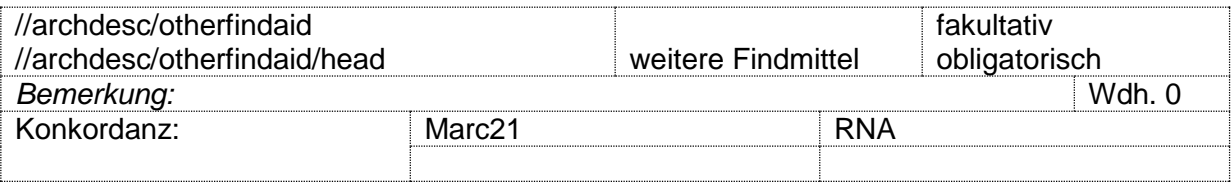

### **(21) Inhaltsangabe/ Enthält-Vermerke**

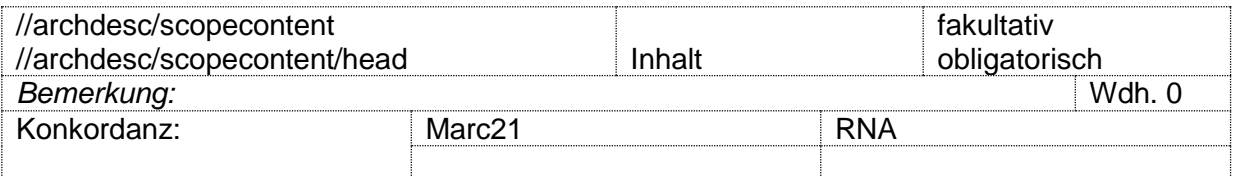

## **(22) Benutzungsbeschränkungen [Achtung: Nicht verwechseln mit Sperrvermerke!]**

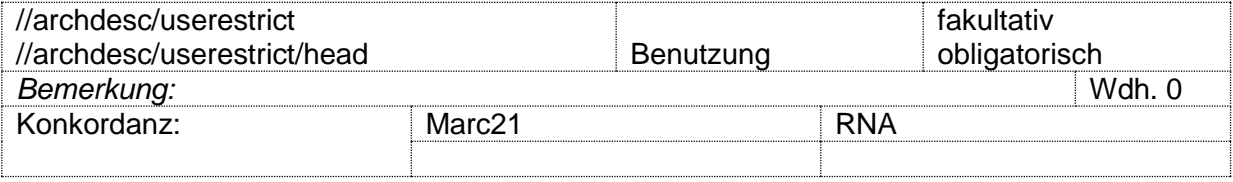

### **(23) Steuerfelder/ Administrative Daten [Achtung: hier ausdrücklich KPE-spezifische Verwendung!]**

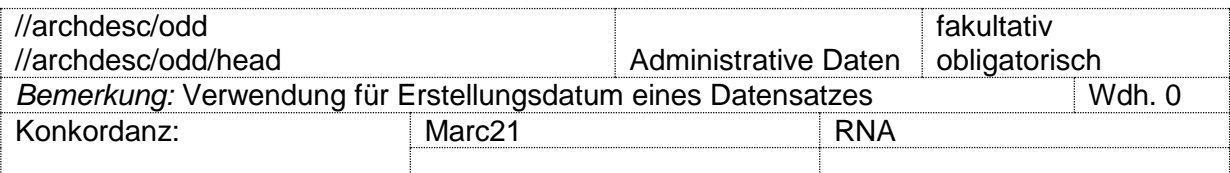

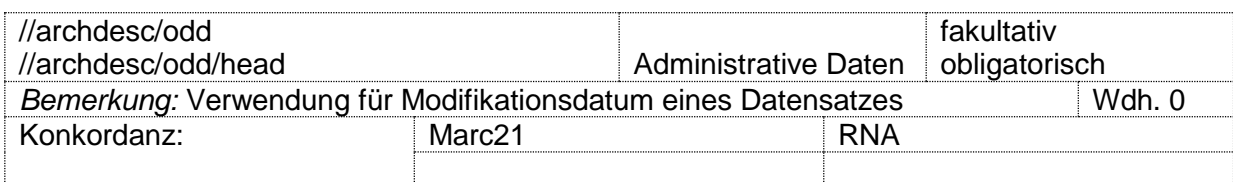

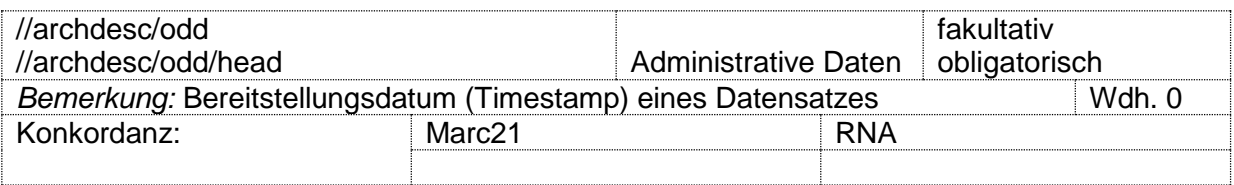

## <span id="page-17-0"></span>**3.3. Zur Systematik: <c level="collection|fonds|class">**

Mit <dsc> werden alle Komponenten <c> eines Findbuchs nach den Angaben zum Bestand eingeleitet. Die Systematik wird abgeleitet aus <unittitle> wo <c level="class">. Im Übrigen ist <c level="class"> identisch mit <archdesc level="collection">, das heißt, dass alle Elemente, die für <archdesc> unter 3.2 definiert sind, auch für <c level="collection|fonds|class"> genutzt werden können. Elemente und Attribute finden Anwendung wie unter <archdesc> dargestellt.

Weiterhin kann <c level="collection"> oder <c level="fonds"> einen weiteren Teilbestand beschreiben, wenn die Provenienz sich ändert. **Es ist jedoch darauf zu achten, dass <c level="collection"> keine Kindmenge etwa von <c level="class"> sein kann.**

### **3.4. Zur Verzeichnungseinheit: <c level="file|item">**

<span id="page-17-1"></span>In weiten Bereichen ebenfalls identisch mit @level="collection|fonds|class", daher im Folgenden nur in Kurzform, ergänzt um die <c level="file|item"> spezifischen Erweiterungen.

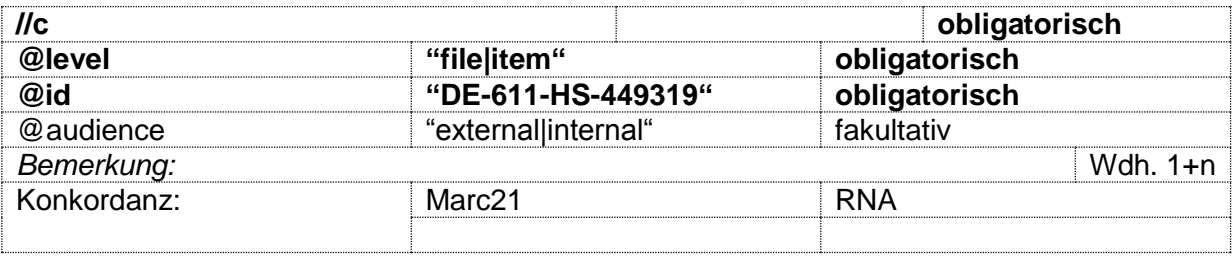

## **(01) Aufbewahrungsort**

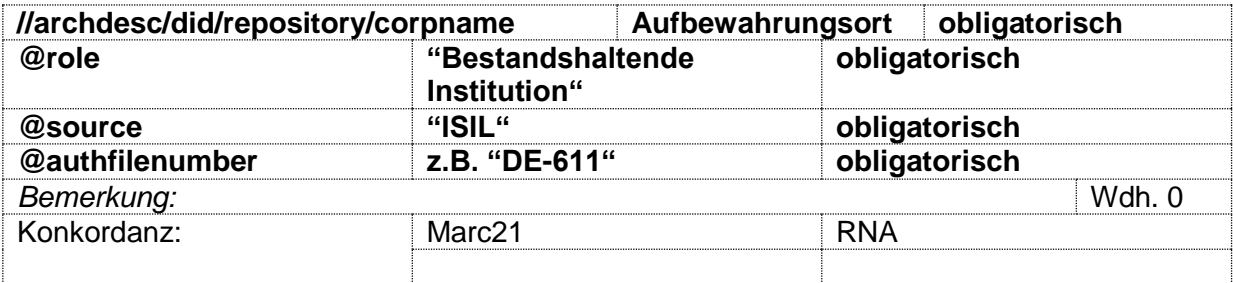

### (02) Kasten, Mappe, Blatt

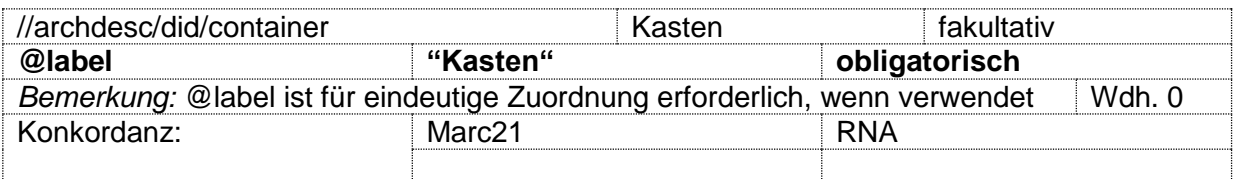

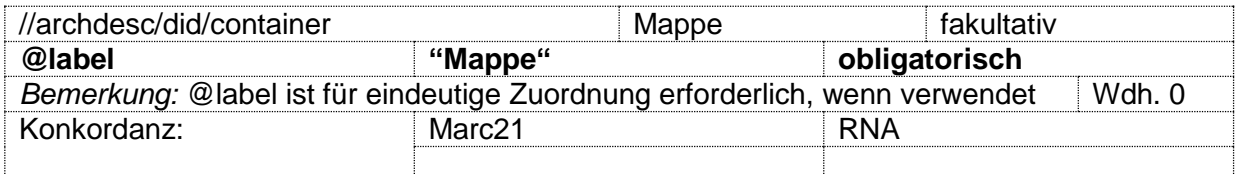

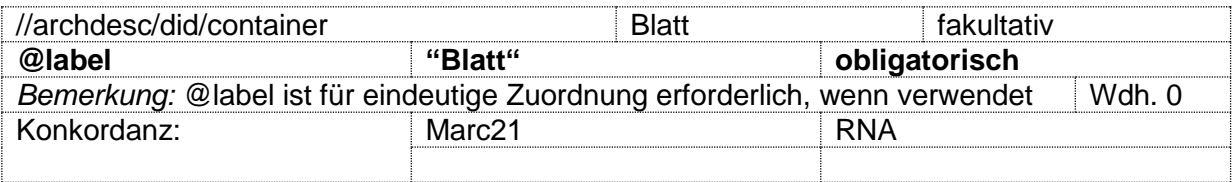

# **(03) Titel**

## 1. Hauptsachtitel

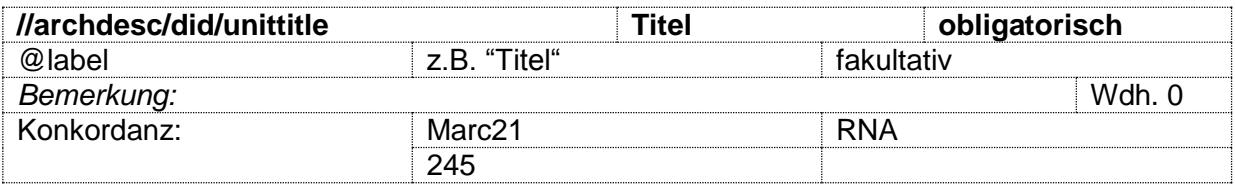

# 2. Titel ff.

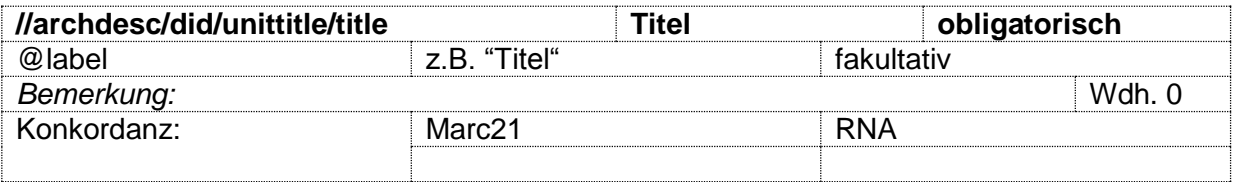

# **(04) Datum**

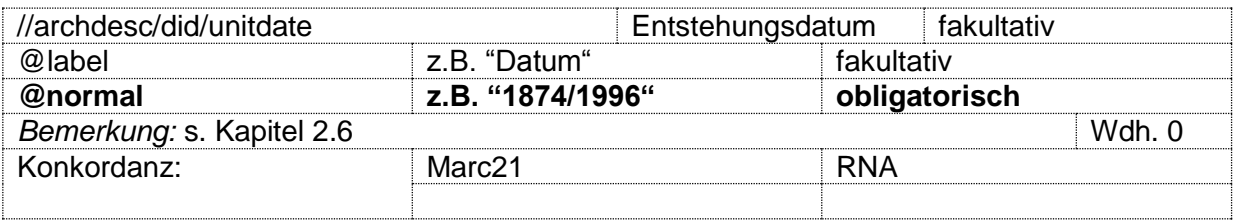

# **(05) Signatur**

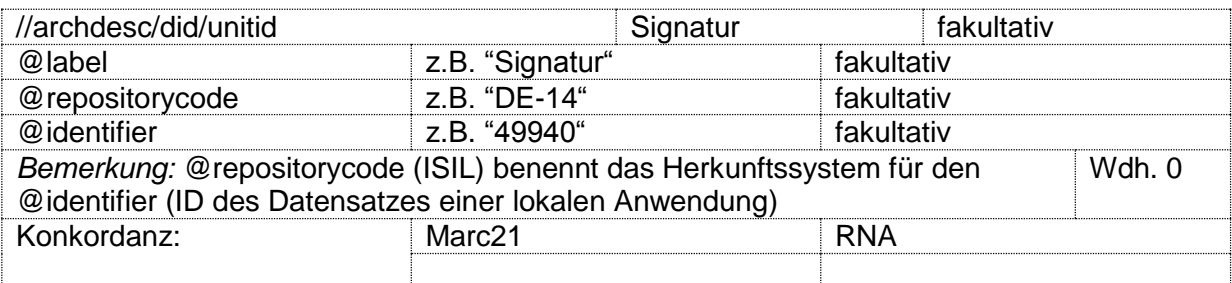

# **(06) Frühere Signatur, weitere Signaturen, Akquisitionsnummer, Inventarnummer**

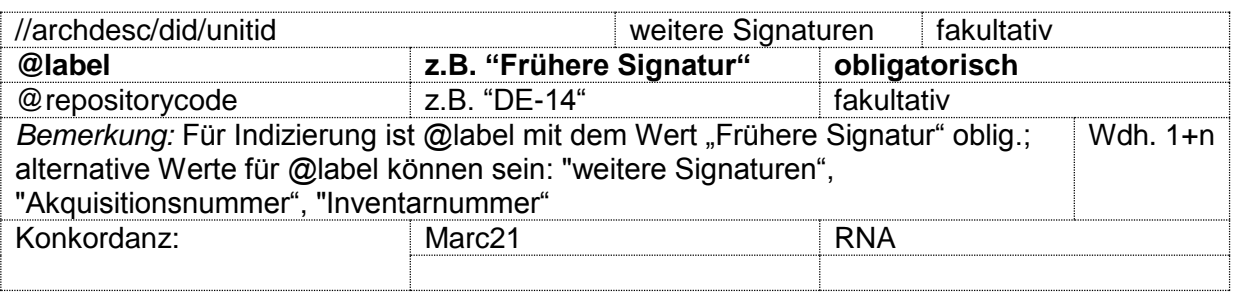

# **(07) Darin-Vermerk/-Verweise**

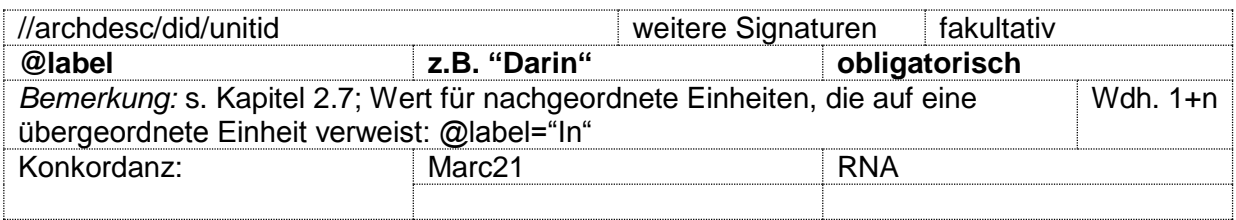

### **Physische Angaben zum Bestand (08) Angaben zum Bestand**

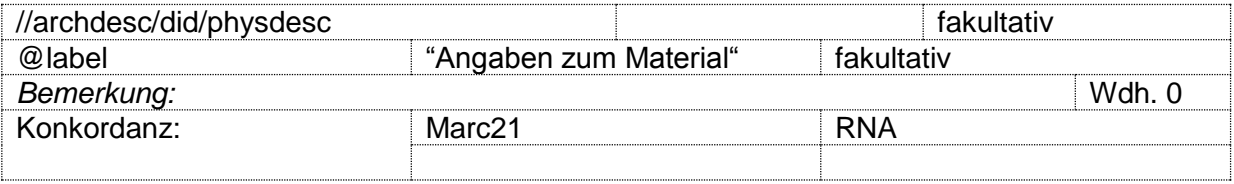

# **(09) Umfang**

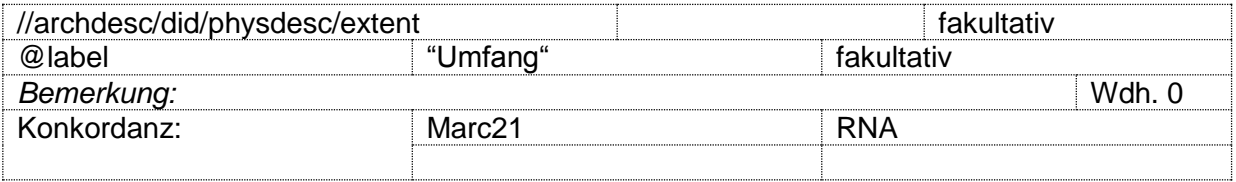

## **(10) Formatangabe**

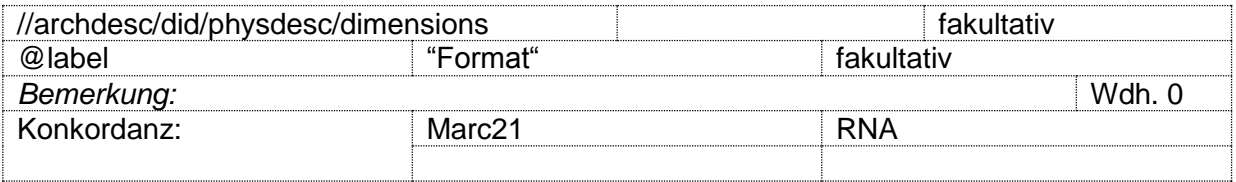

# **(11) Ausreifungsgrad**

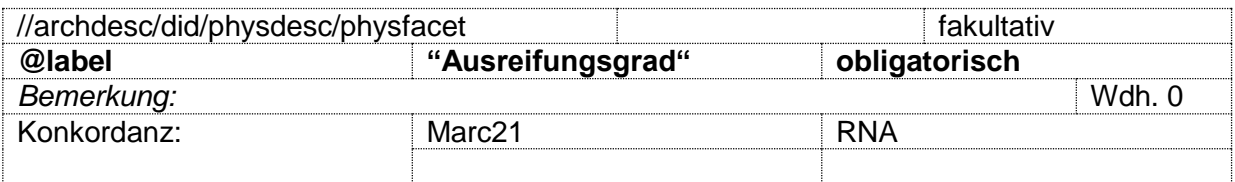

# **(12) Illustrationen**

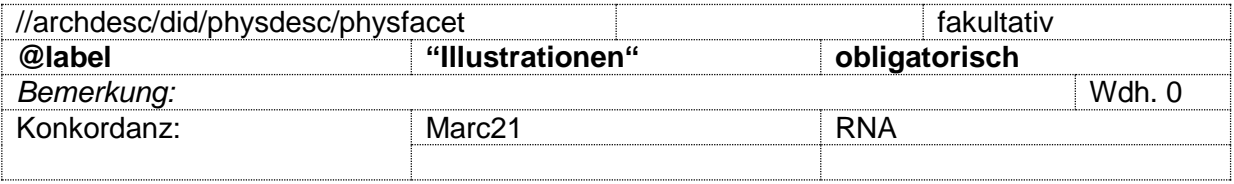

# **(13) Material**

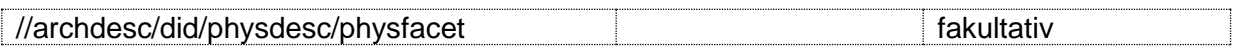

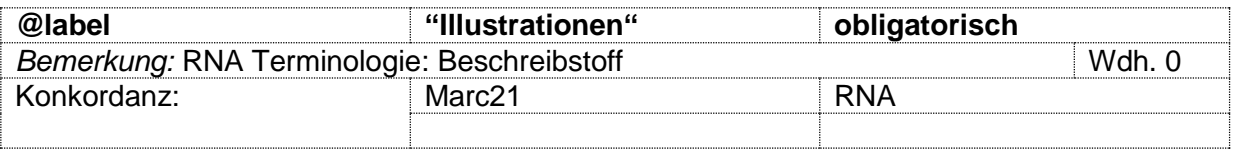

# **(14) Einband**

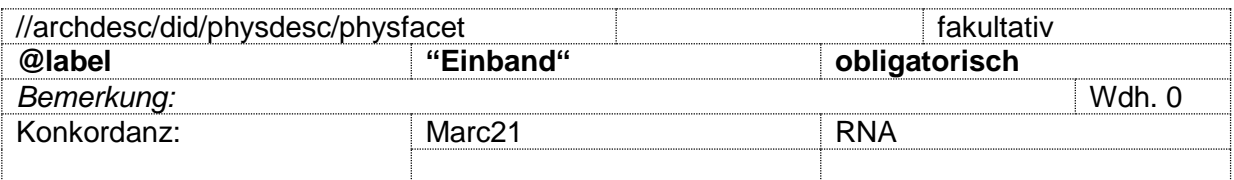

# **(15) Schreibstoff**

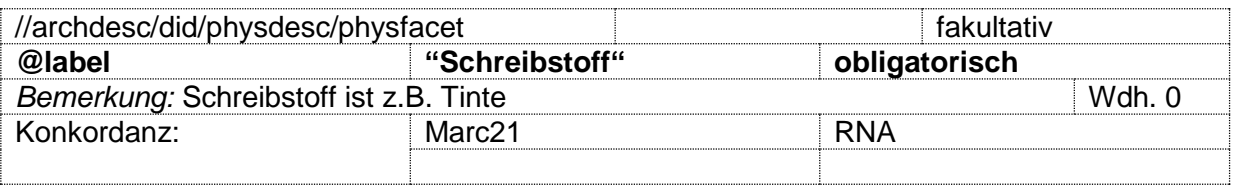

# **(16) Erhaltungszustand**

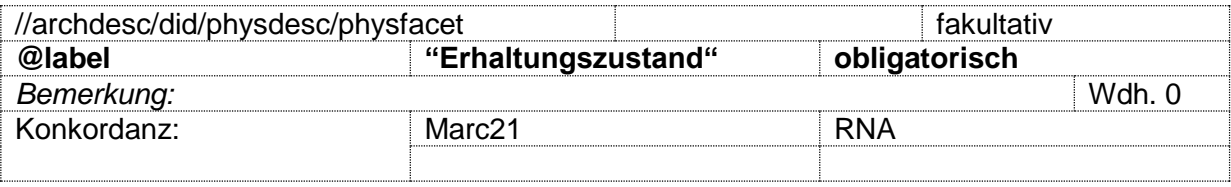

# **(17) Restaurierung**

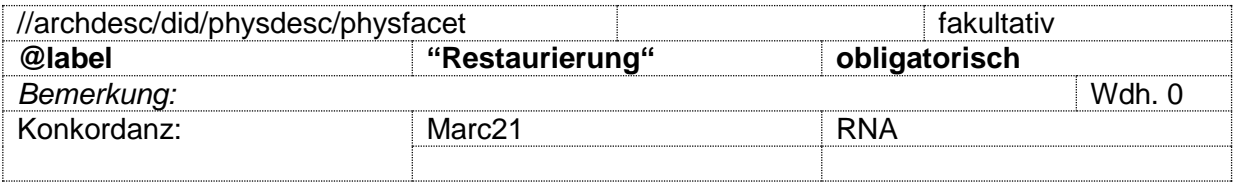

# **(18) Standort (im Magazin)**

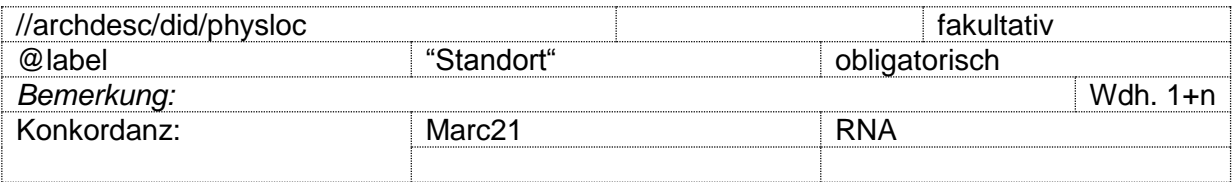

# **(19) Sprache und Schrift**

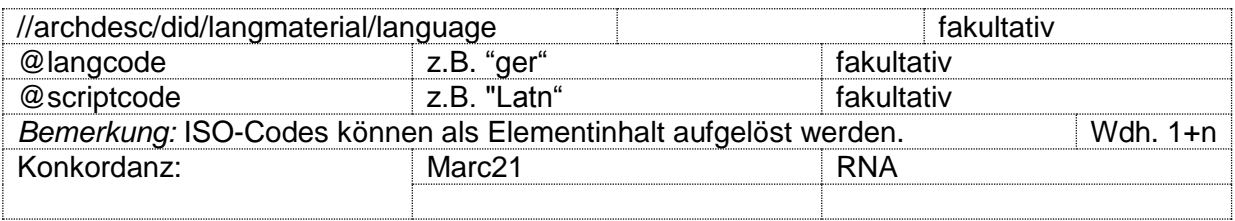

# **(20) Bemerkung (intern)**

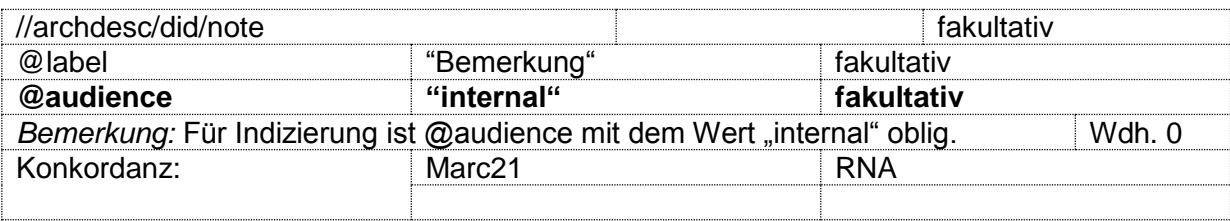

# **(21) Bemerkung (extern)**

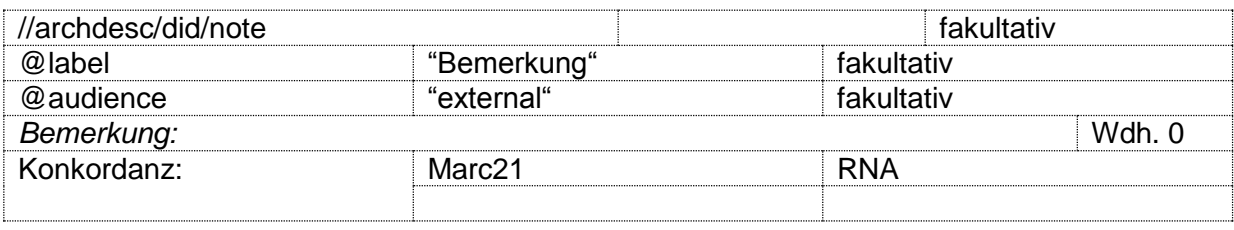

## **(22) Bemerkung (Vorliegende Namensform(en))**

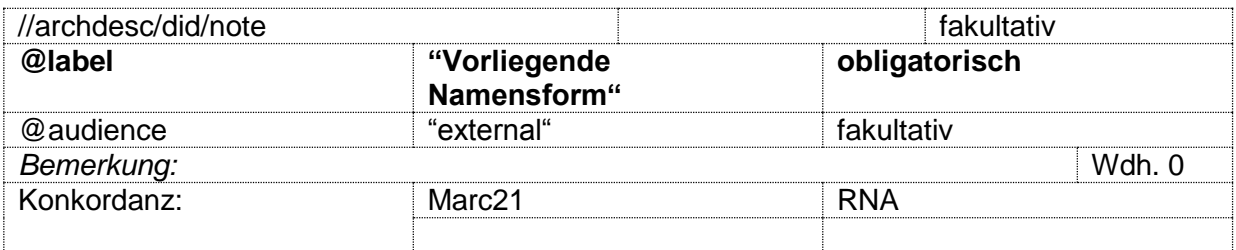

## **(23) Hyperlinks, Digitalisate, Transkripte**

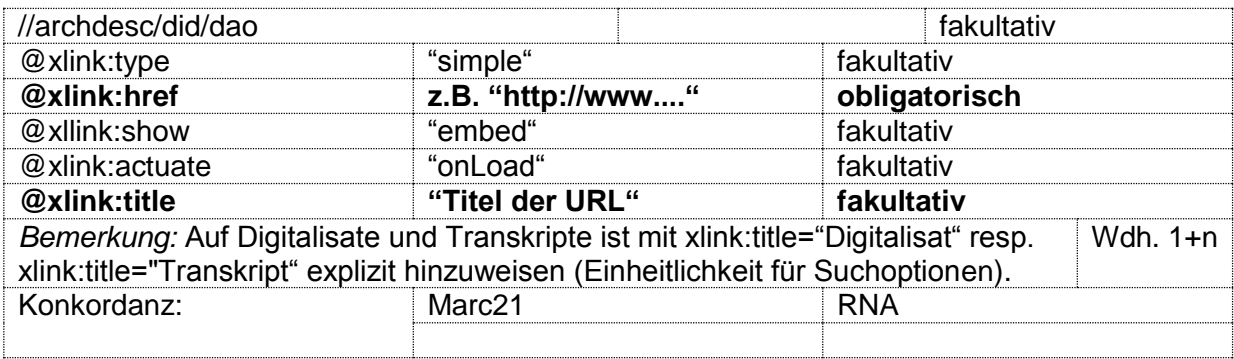

# **(24) Sperrvermerk**

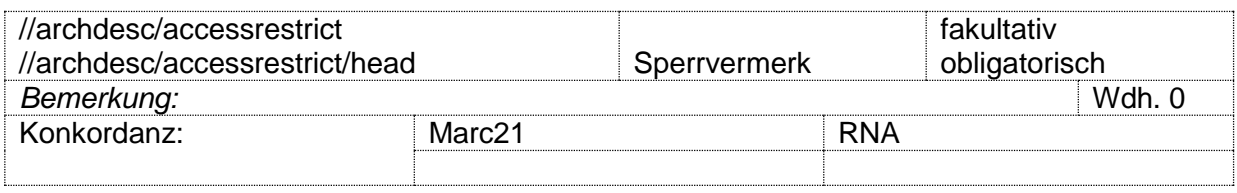

# **(25) Ordnungszustand**

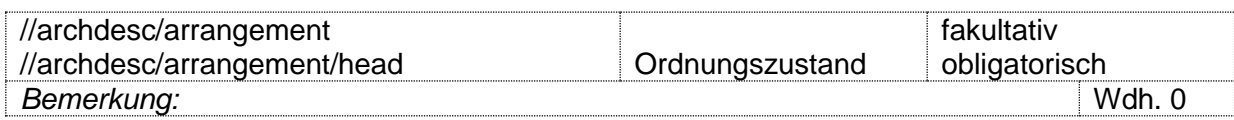

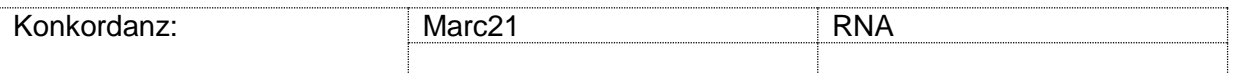

### **(26) Bibliographien (Literatur- und Editionshinweise, Sonstige Bezugswerke)**

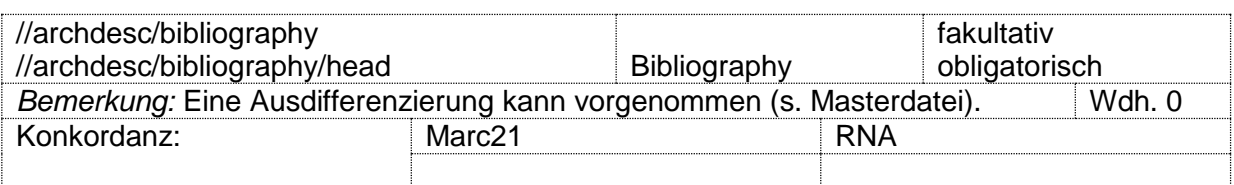

### **(27) Normdaten/ Index**

**Achtung: <controlaccess> gilt für: Personen, Körperschaften, Sachschlagwörter, Orte, Gattungen und Werktitel (nicht Bibliographie!), s. Kapitel 2.4 und Masterdatei.**

### **(28) Erwerbungsgeschichte (Provenienz, Erwerbung, Verlust)**

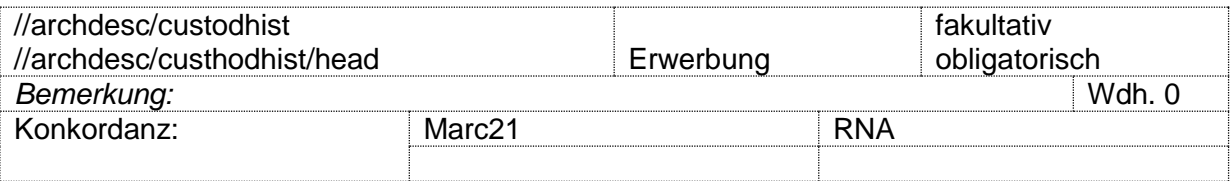

### **(29) Weitere Findmittel**

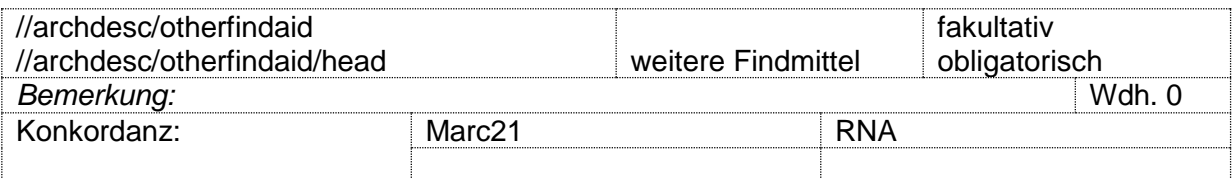

### **(30) Inhaltsangabe/ Enthält-Vermerke**

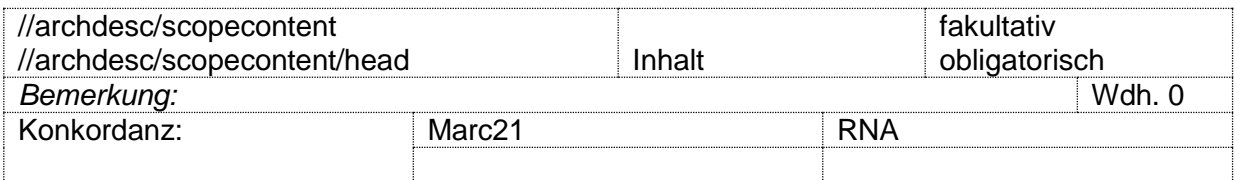

### **(31) Benutzungsbeschränkungen [Achtung: Nicht verwechseln mit Sperrvermerke!]**

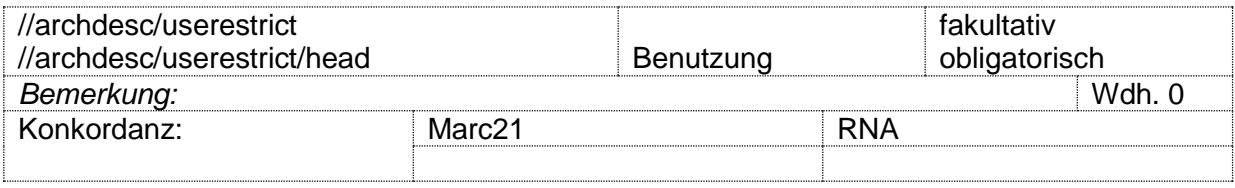

### **(32) Steuerfelder/ Administrative Daten**

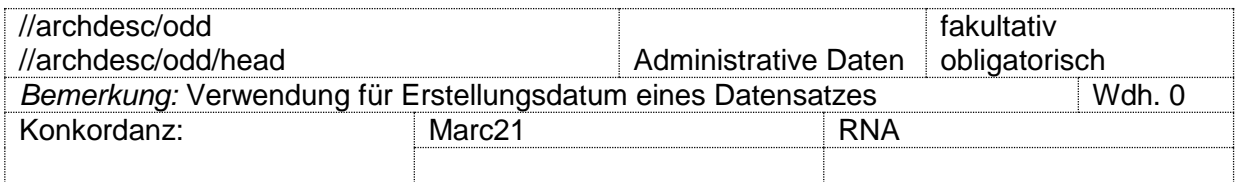

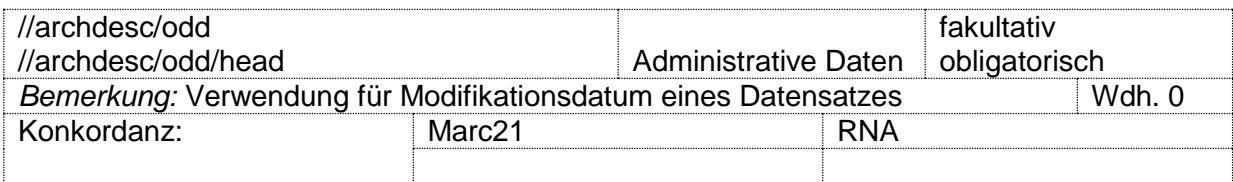

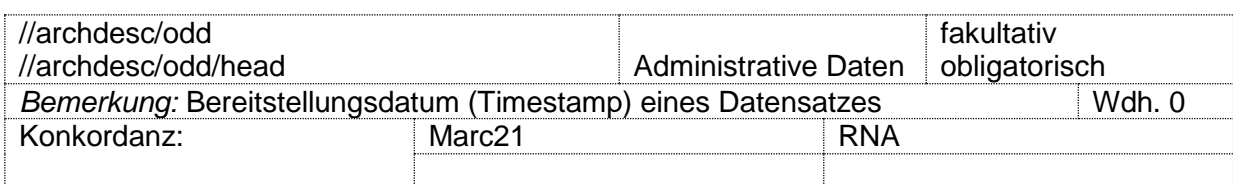

## <span id="page-24-0"></span>**4. Datenlieferungs- und -bereitstellungsverfahren für Kalliope**

Die Einführung von EAD ist eng verbunden mit Veränderungen für Datenlieferungsund -bereitstellungsverfahren. Dieses zielt auf eine deutliche Trennung von

- (1) Datenerfassung und Normdatenredaktion auf der einen sowie
- (2) Datenlieferungs- und -bereitstellungsverfahren auf der anderen Seite.

Für die Datenerfassung und Normdatenredaktion bietet der Verbundkatalog eine separate und kostenfreie Erschließungssoftware an (s. Teilnahmebedingungen des Verbundkatalogs), über die direkt auf die Gemeinsame Normdatei lesend zugegriffen und – redaktionell betreut – Modifikationen und Neuansetzungen in diese geschrieben werden kann.

Daten, die dem Verbundkatalog zum überregionalen Nachweis geliefert werden, werden nicht mehr wie bisher in das Erfassungssystem importiert und über einen daran direkt angebundenen Katalog gezeigt. Vielmehr erfolgt der Katalogzugriff auf den Datenbestand unabhängig von einem Erfassungssystem über ein separates XML-Repository.

Es bestehen zwei große Vorteile zum bisherigen Verfahren:

- aufwendige, zwingend erforderliche Normdatenabgleichverfahren können vermieden werden und
- die Hierarchisierung (Gesamtbeschreibung, Systematik, Verzeichnungseinheit) der Findbücher wird einheitlich über EAD abgebildet.

Durch diese Architektur entfallen auch Normdatenlieferungen an den Verbundkatalog. Diese werden direkt und bedarfsabhängig allein über die in den EAD-Dokumenten enthaltenen GND-IDs aus der GND selektiert und als EAC-XML bereitgestellt.

Über die ISIL-Anbindung wird sichergestellt, dass stets aktuelle Kontaktdaten hinterleg sind. Für die Aktualität der beider ISIL-Agentur hinterlegten Daten sind die Datenlieferanten verantwortlich.

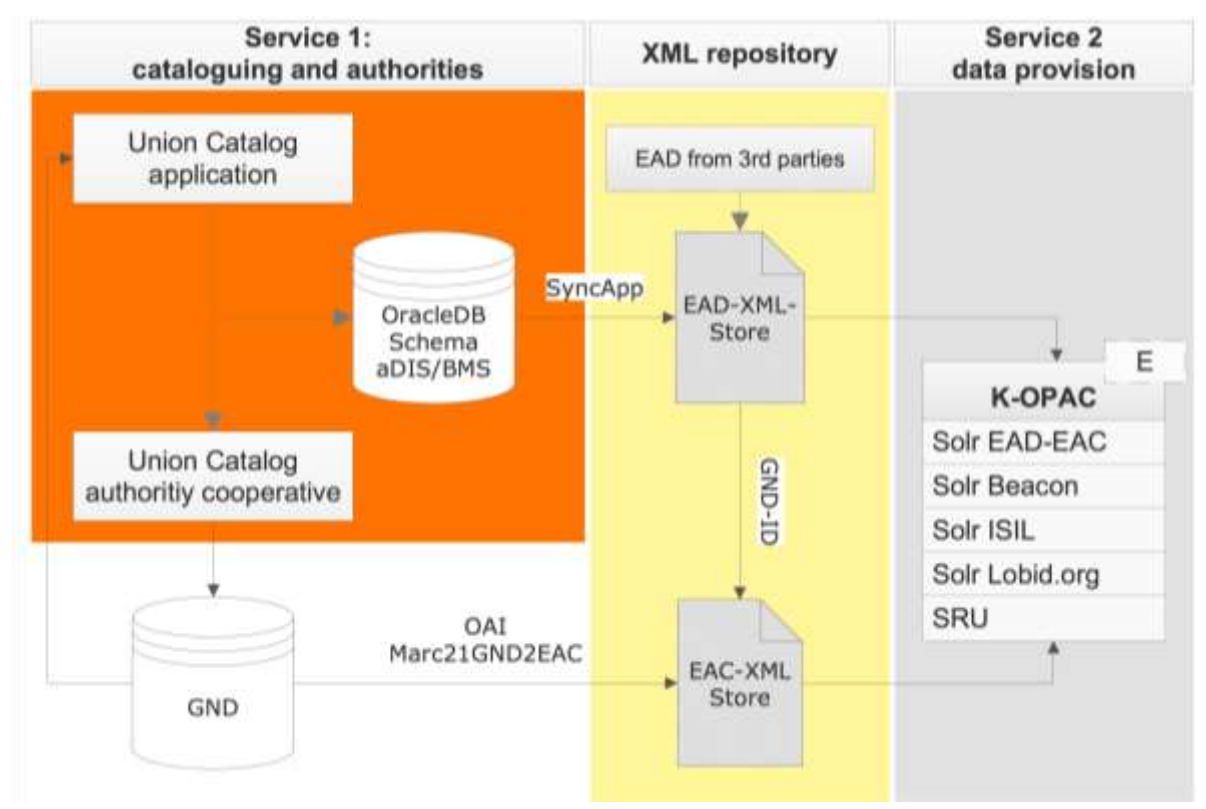

**Abbildung 2: Diagramm der Komponenten der Infrastruktur**

Für Daten, die mit der Kalliope-Software erfasst werden, erfolgt die EAD-Bereitstellung automatisch. Eine Synchronisierungssoftware aktualisiert den EAD-Datenbestand in kurzen Abständen. Neue, modifizierte oder gelöschte Daten werden somit regelmäßig aktualisiert.

Die Kalliope-OPAC-Software wird ebenfalls zeitkritisch in sehr kurzen Abständen den Datenbestand neu indizieren, sodass Anwender immer in einem aktuellen Datenbestand recherchieren. Dies gilt auch für EAD-Datenlieferungen aus lokalen Anwendungen.

Der Datenbestand steht künftig (ab Mitte 2014) ebenfalls über eine SRU-Schnittstelle zur Verfügung.

### <span id="page-26-0"></span>**Anhang**

#### <span id="page-26-1"></span>**Funktionsbezeichnungen**

[Auszug aus RNA, Anhang B-5, 74-75]

Die Funktionsbezeichnungen dienen der eindeutigen Identifikation einer Person im Kontext der Verzeichnungseinheit; nicht verwechseln mit Berufs- und Funktionsbezeichnungen des Normdatendatensatzes.

Behandelte Person **ODER** Institution Dokumentierte Person ODER Institution Ausfertigende Person ODER Institution Redaktion

Adressat Adressatin auch: Adressat/-in Bearbeiter Bearbeiterin auch: Bearbeiter/-in Beiträger Beiträgerin auch: Beiträger/-in Choreograph Choreographin auch: Choregraph/-in Drucker Druckerin auch: Drucker/-in Fotograf Fotografin auch: Fotograf/-in Herausgeber Herausgeberin auch: Herausgeber/-in Illustrator Illustratorin auch: Illustrator/-in Interviewer Interviewerin auch: Interviewer/-in Produzent Produzentin auch: Produzent/-in Redakteur Redakteurin auch: Redakteur/-in Rezensent Rezensentin auch: Rezensent/-in Schauerspieler Schauspielerin auch: Schauspieler/-in Schreiber Schreiberin auch: Schreiber/-in Sprecher Sprecherin auch: Sprecher/-in Tänzer Tänzerin auch: Tänzer/-in Übersetzer Übersetzerin auch: Übersetzer/-in Veranstalter Veranstalterin auch: Veranstalter/-in Verfasser Verfasserin auch: Verfasser/-in Verleger Verlegerin auch: Verleger/-in Vorbesitzer Vorbesitzerin auch: Vorbesitzer/-in Zeichner Zeichner/-in auch: Zeichner/-in

Bestandsbildner Bestandsbildnerin auch: Bestandsbildner/-in Korrespondenzpartner Korrespondenzpartnerin auch: Korrespondenzpartner/-in Mitunterzeichner Mitunterzeichnerin auch: Mitunterzeichner/-in Unterzeichner Unterzeichnerin auch: Unterzeichner/-in Widmungsempfänger Widmungsempfängerin auch: Widmungsempfänger/-in Widmungsschreiber Widmungsschreiberin auch: Widmungsschreiber/-in

## <span id="page-27-0"></span>**EAD2Marc21-Konkordanz**

Folgt mit dem Abschluss der Neufassung der RNA.